# Concur Expense: Standard Accounting Extract, Version 2 Specification

Last Revised: August 21, 2021

Applies to these SAP Concur solutions:

| X | Expense |
|---|---------|
|   | ⊠ Pro   |

- ☑ Professional/Premium edition
- $\square$  Standard edition

#### □ Travel

- ☐ Professional/Premium edition
- ☐ Standard edition

#### ☐ Invoice

- $\hfill\Box$  Professional/Premium edition
- $\hfill\Box$  Standard edition

#### ☐ Request

- ☐ Professional/Premium edition
- ☐ Standard edition

## **Table of Contents**

| ndard Accounting                        | Extract, Version 2                                       |  |
|-----------------------------------------|----------------------------------------------------------|--|
| Section 1: Permi                        | issions                                                  |  |
| Section 2: IMPO                         | RTANT - Two Import Guides                                |  |
| Security of Da                          | ta                                                       |  |
| Extract File Co                         | ontents                                                  |  |
| Section 3: Text (                       | Case: Best Practice                                      |  |
| Section 4: Decim                        | nal Places: Best Practice                                |  |
| Section 5: Scheo                        | duling the SAE and Invoice Pay Extract Cycles            |  |
| Using the Is E                          | mergency Check Run? Field to Expedite Payment in Invoice |  |
| Section 6: File H                       | eader                                                    |  |
|                                         | led Transactions                                         |  |
|                                         |                                                          |  |
|                                         | a                                                        |  |
| ' '                                     |                                                          |  |
| •                                       | Oata                                                     |  |
| Credit Card Da                          | ata                                                      |  |
| Entry Location                          | ı Data                                                   |  |
| Journal Entry                           | Data                                                     |  |
| •                                       | ata                                                      |  |
|                                         | Data                                                     |  |
|                                         | a                                                        |  |
|                                         | nce Data                                                 |  |
|                                         |                                                          |  |
| •                                       | el Request Data                                          |  |
|                                         | ä                                                        |  |
| • • • • • • • • • • • • • • • • • • • • | Statements Section                                       |  |
| . ,                                     | Data                                                     |  |
|                                         | ndix 1: Balance Due Management                           |  |
|                                         | the Balance Due Management Feature                       |  |
|                                         | ndix 2: Cash Advance Issuance Records                    |  |
| Annlication Ev                          | tract for Cash Advance                                   |  |

# **Revision History**

| Date                                                                                                    | Notes / Comments / Changes                                                                                                    |  |  |
|----------------------------------------------------------------------------------------------------|----------------------------------------------------------------------------------------------------|--|--|
| January 21, 2022                                                                                                    | Updated the copyright year; no other changes; cover date not updated                                                                                                    |  |  |
| August 20, 2021  Functional change:  A DATE_FIELD now reflects the date when a report's payment status is updated from "Processing Payment/Ready for Extract" to "Paid/Extract The date will no longer reflect a payment status change from "Paid" to "Payment Confirmed," reducing confusion about the date value's origin |                                                                                                    |  |  |
| January 8, 2021                                                                                                    | Updated the copyright; added Concur to the cover page title; cover date not updated                                                                                                    |  |  |
| November 2, 2020                                                                                                    | Minor change:  Col #150 (CT_CREDIT_CARD_TRANSACTION.MERCHANT_REF_NUM) changed to (CT_CREDIT_CARD_TRANSACTION.MERCHANT_REF_NUMBER)                                                           |  |  |
| August 14, 2020                                                                                                    | Added a note to Section 1: Permissions.                                                                                                    |  |  |
| July 8, 2020                                                                                                    | Added an Important reference to the Description column for the <b>Payment Code</b> field (column 127).                                                                                      |  |  |
| April 15, 2020                                                                                                    | Renamed the Authorization Request check box to Request on the guide's title page.                                                                                                    |  |  |
| February 20, 2020                                                                                                    | Minor change: Col #150 (CT_CREDIT_CARD_TRANSACTION.MERCHANT_REF_NUM) changed from 15 chars to 32 chars                                                                                      |  |  |
| January 3, 2020                                                                                                    | Updated the copyright; no other changes; cover date not updated                                                                                                    |  |  |
| December 7, 2019                                                                                                    | Removed reference(s) to legacy Budget Insight feature. Clients who want to use budget functionality are recommended to implement the new Budget product that SAP Concur released last year. |  |  |
| August 27, 2019                                                                                                    | Added the Permissions section                                                                                                    |  |  |
| January 16, 2019                                                                                                    | Updated the copyright; no other changes; cover date not updated                                                                                                    |  |  |
| April 6, 2018                                                                                                    | Changed the check boxes on the front cover; no other changes; cover date not updated                                                                                                    |  |  |
| February 1 2018                                                                                                    | Updated the footer; no other changes; cover date not updated                                                                                                    |  |  |
| January 31 2018                                                                                                    | Updated the copyright and cover; no other changes; cover date not updated                                                                                                    |  |  |
| August 14 2017                                                                                                    | Correction to information about Allocation fields as entered January 11 2017                                                                                                    |  |  |
| January 11 2017                                                                                                    | Added note that the Allocation field is hidden when the entry is unallocated                                                                                                    |  |  |
| July 6 2016                                                                                                    | Corrections to selected fields                                                                                                    |  |  |
| January 22 2016                                                                                                    | Changed from book "chapters" to stand-alone guides; no content changes                                                                                                    |  |  |
| September 28 2015                                                                                                    | Added the Cash Advance Issuance Records appendix.                                                                                                    |  |  |
| May 6 2015                                                                                                    | Copyright and formatting changes; no other content changes                                                                                                    |  |  |
| December 12 2014                                                                                                    | This chapter renamed in title to add version number and to add content about new version 3 SAE available with this release                                                                  |  |  |

| Date             | Notes / Comments / Changes                                                                                                    |  |  |
|------------------|----------------------------------------------------------------------------------------------------|--|--|
| November 30 2014 | Integration Administrator has changed to Import/Extract Administrator; no other content changes                                                                                                    |  |  |
| June 25 2014     | Addition of explanation of the "Is Emergency Check Run?" field and feature. This is an additional field added to the Invoice Payment Request header to expedite rapid check payment by taking advantage of the Emergency extract runs made available for this purpose.                                                                                                 |  |  |
| October 18 2013  | Significant change: The following fields are added:  • Col #18 "Journal Net of Total Adjusted Reclaim Tax" (AMT_NET_TAX_TOTAL_RECLAIM) Max Length 23  • Col # 211 (AMT_NET_TAX_TOTAL_ADJUSTED) Max Length 23  • Col # 223 (CT_TAX_ALLOCATION_TOTAL_VIEW.ADJUSTED_AMOUNT) Max Length 23  • Col # 224 (CT_TAX_ALLOCATION_TOTAL_VIEW.RECLAIM_ADJUSTED_AMOUNT) M Length 23 |  |  |
| July 19 2013     | New chapters added to the guide; renumbered this chapter No other changes                                                                                                    |  |  |
| April 26 2013    | Significant change: The following fields are added:  • Col #34 "Budget Accrual Date" (CT_REPORT_ENTRY.BUDGET_ACCRUAL_DATE) Max Length 10  • Col # 175 (CT_CREDIT_CARD_TRANSACTION.SALES_TAX_AMT) Max Length 23  • Col # 176 (CT_EFT_BATCH_SCHED.CC_VENDOR_NAME) Max Length 64                                                                                          |  |  |
| April 4 2013     | Addition of the Cash Advance Payment Method field at position 188.                                                                                                    |  |  |
| March 22 2013    | Changed:  • Future Use 251 – 253 to Company Bill Statements fields  • Various field descriptions for clarity                                                                                                    |  |  |
| October 19 2012  | Added System Cash Advance (3) as option for Cash Advance Transaction Type, and Appendix to detail the Balance Due Management feature.                                                                                                    |  |  |
| March 2012       | Changed copyright; no content change                                                                                                    |  |  |
| Oct. 21 2011     | Addition of the Processor Reference Number field at position 162.                                                                                                    |  |  |
| Sep. 23 2011     | Addition of the Payment Type field at position 250. Clarified some field definitions.                                                                                                    |  |  |
| Jul. 22 2011     | Added information about extract file format.                                                                                                    |  |  |
| May 20 2011      | Authorization Request ID is added at position 239.                                                                                                    |  |  |
| Apr. 15 2011     | Clarified description of columns 128 and 131.                                                                                                    |  |  |
| Dec. 31 2010     | Updated the copyright and made rebranding changes; no content changes                                                                                                    |  |  |

| Date              | Notes / Comments / Changes                                                                                                    |  |
|-------------------|----------------------------------------------------------------------------------------------------|--|
| Dec. 2010 (SU62)  | Significant change: The following fields are added:  • Col #246 (CT_REPORT_ENTRY. TOTAL_TAX_POSTED_AMOUNT) Max Length 23  • Col # 247 (CT_REPORT_ENTRY_VIEW. NET_TAX_AMOUNT) Max Length 23  • Col # 248 (CT_REPORT_ENTRY. TOTAL_RECLAIM_ADJUSTED_AMOUNT) Max Length 23  • Col # 249 (CT_REPORT_ENTRY_VIEW. NET_RECLAIM_ADJUSTED_AMOUNT) Max Length 23 |  |
| Nov. 2010 (SU61)  | Significant change: Concur Pay information renamed to Expense Pay.                                                                                                    |  |
| Sept. 2010 (SU59) | Significant change: Journal Account Code, Cash Account Code, and Liability Account Code lengthened from 20 to 48 characters.                                                                                                    |  |
| Apr. 2010 (SU55)  | Significant change: The following field is retired and changed to Future Use:  Col #239 (CT_REPORT.TR_KEY) Field Name = Report Travel Request Key                                                                                                    |  |
| Mar. 2010 (SU53)  | Change to the Decimal Places field - now default is 4 places beyond the decimal for all companies created after this (the SU53) service release.  Advance Notice: Journal Account Code, Cash Account Code, and Liability Account Code lengthened from 20 to 48 characters (20 characters enforced for now - change in September of current year).     |  |
| Feb. 2010 (SU52)  | Clarify that use of the <b>Text Case</b> attribute under <b>Field Attribute Defaults</b> can result in characters that exceed maximum length and may map to incorrect upper case characters.                                                                                                    |  |
| Jan. 2010 (SU51)  | Concur Pay fields are now collected in their own section, <i>Concur Pay Data</i> .  Field length limit for column 133, <b>Credit Card Transaction Reference Number</b> , is lengthened from 50 to 64.                                                                                                    |  |

| Date             | Notes / Comments / Changes                                                                                                    |
|------------------|----------------------------------------------------------------------------------------------------|
| Dec. 2009 (SU50) | Minor changes - maximum length numbers in multiple fields were updated following review of extract.                                                                                   |
|                  | Those fields are:                                                                                                    |
|                  | Col #131 (CT_CREDIT_CARD_<br>ACCOUNT.     ACCOUNT_NUMBER) Max Length now 255 (was 40)                                                                                                 |
|                  | Col # 144 (CT_CREDIT_CARD_<br>TRANSACTION. DESCRIPTION) Max Length now 42 (was 32)                                                                                                    |
|                  | <ul> <li>Col # 146 (CT_CREDIT_CARD_<br/>TRANSACTION.<br/>MERCHANT_NAME) Max Length now 50 (was 32)</li> </ul>                                                                         |
|                  | Col # 147 (CT_CREDIT_CARD_<br>TRANSACTION.     MERCHANT_CITY) Max Length now 40 (was 32)                                                                                              |
|                  | <ul> <li>Col # 155 (CT_CREDIT_CARD_<br/>ACCOUNT.<br/>NAME_ON_CARD) Max Length now 255 (was 40)</li> </ul>                                                                             |
|                  | Col # 161 (CT CREDIT CARD ACCOUNT) Max Length now 255 (was 15)                                                                                                    |
|                  | Col # 190 (CT_ALLOCATION.     PERCENTAGE) Max Length now 11 (was 7)                                                                                                    |
| Sep. 2009 (SU47) | Minor change:  • Col #150 (CT_CREDIT_CARD_TRANSACTION.MERCHANT_REF_NUM) changed from 12 chars to 15 chars                                                                             |
| Aug. 2009 (SU46) | Significant change:                                                                                                    |
| Aug. 2003 (3010) | Col #239 (CT_REPORT.TR_KEY)     Field Name = Report Travel Request Key                                                                                                    |
| Jun. 2009 (SU44) | Minor change:  • Added PROC data source to record 229                                                                                                    |
| May. 2009 (SU43) | Minor change:  • Add description text and table to explain configuration when using selected CT_TA_REIMBURSABLE table columns DISPLAY_LIMIT, ALLOWANCE_LIMIT, and ALLOWABLE_THRESHOLD |
| Apr. 2009 (SU42) | Significant change:                                                                                                    |
|                  | Col # 161 (CT_CREDIT_CARD_ACCOUNT.PROVIDER MARKET)     Field Name = Market Code                                                                                                    |
| Mar. 2009 (SU41) | Significant change:                                                                                                    |
|                  | Col # 254 (CT_EFT_PAYOR_ACCOUNT.CASH_ACCOUNT_CODE) Field     Name = Cash Account Code                                                                                                 |
|                  | Col # 255 (CT_EFT_PAYOR_ACCOUNT.LIABILITY_ACCOUNT_CODE) Field<br>Name = Liability Account Code                                                                                        |
|                  | Col # 256 Field Name = Estimated Payment Date                                                                                                    |
|                  | Col # 157 (ACQUIRER_REFERENCE_DATA) Field Name = Acquirer<br>Reference Number                                                                                                    |

| Date                      | Notes / Comments / Changes                                                                                                    |
|---------------------------|----------------------------------------------------------------------------------------------------|
| Nov. 2008 (SU37)          | Significant change:                                                                                                    |
|                           | <ul> <li>Col #16 (CT_EMP_BANK_ACCOUNT.ROUTING_NUMBER) Field Name =<br/>Bank Number</li> </ul>                                                                                                    |
|                           | Col #17 (CT_EMP_BANK_ACCOUNT.ACCOUNT_NUMBER) Field Name =     Account Number                                                                                                    |
| Oct. 2008 (SU36)          | Significant change:                                                                                                    |
|                           | Col #129     (CT_CREDIT_CARD_TRANSACTION.BILLING_DATE) Field Name = Bill Date                                                                                                    |
| Sep. 2008 (SU35)          | Significant change:                                                                                                    |
|                           | <ul> <li>Col #170         (CT_JOURNAL.RPJ_KEY) Field Name = Journal Key</li> </ul>                                                                                                    |
|                           | Col #238 (CT_REPORT_ENTRY_TAX_ALLOC.RECLAIM_CODE) Field Name     = Report Entry Tax Allocation Reclaim Code                                                                                                    |
| Aug. 2008 (SU34)          | Significant change:                                                                                                    |
|                           | Col #130 (CT_CREDIT_CARD_ACCOUNT.ACCOUNT_NUMBER) Field Name     = Billed Credit Card Account Number                                                                                                    |
|                           | Col #131 (CT_CREDIT_CARD_ACCOUNT.NAME_ON_CARD) Field Name =     Billed Credit Card Description                                                                                                    |
|                           | Col #154 (CT_CREDIT_CARD_ACCOUNT.ACCOUNT_NUMBER) Field Name     = Individual Credit Card Account Number                                                                                                    |
|                           | Col #155 (CT_CREDIT_CARD_ACCOUNT.NAME_ON_CARD) Field Name =     Individual Credit Card Description                                                                                                    |
| Jun. 2008 (SU31)          | Minor Change:                                                                                                    |
|                           | Col #128 (VIRTUAL_PMT_REIMB_TYPE_FLD.RPT_PMT_REIMB_TYPE):     Description = Report Payment Reimbursement Type; Indicates whether Expense Pay reimbursed this journal entry. Expense Pay can refer to reimbursement by Direct Reimbursement or Expense Reimbursement. |
|                           | Either:                                                                                                    |
|                           | 1 = Expense Pay                                                                                                    |
|                           | blank = <b>not</b> Expense Pay                                                                                                    |
| Oct. 2007 (SU24)          | New (to this manual) chapter                                                                                                    |
|                           | Minor Change:                                                                                                    |
|                           | <ul> <li>Col #169 (CT_JOURNAL.<br/>AMOUNT): Description = Clarify that value will be either + (Plus / Debit)<br/>or - (Minus / Credit)</li> </ul>                                                                                                    |
| August 28, 2007<br>(SU23) | Col #74 (TOTAL_EMPLOYEE_ATTENDEE): Description = Number of attendees that were type Employee or This Employee (count includes both)                                                                                                    |
| June 26, 2007 (SU22)      | <ul> <li>Col #128 (VIRTUAL_PMT_REIMB_TYPE_FLD.RPT_PMT_REIMB_TYPE): 1 = Direct Reimbursement, blank = not Direct Reimbursement</li> <li>Col #129: Future use</li> </ul>                                                                                               |
|                           |                                                                                                    |

# **Standard Accounting Extract, Version 2**

**NOTE:** Multiple SAP Concur product versions and UI themes are available, so this content might contain images or procedures that do not precisely match your implementation. For example, when SAP Fiori UI themes are implemented, home page navigation is consolidated under the SAP Concur Home menu.

This extract is primarily used as the source of data that will ultimately be imported to the client General Ledger or Accounts Payable system. This feed, however, contains a wide range of data to accommodate a broad range of integration needs. The client will have to create a bridge program in order to capture the required data from this feed and import it to the financial system.

#### **Section 1: Permissions**

A company administrator may or may not have the correct permissions to use this feature. The administrator may have limited permissions, for example, they can affect only certain groups and/or use only certain options (*view* but not *create* or *edit*).

If a company administrator needs to use this feature and does not have the proper permissions, they should contact the company's SAP Concur administrator.

Also, the administrator should be aware that some of the tasks described in this guide can be completed only by SAP Concur. In this case, the client must initiate a service request with SAP Concur support.

**NOTE:** The ability to download a Standard Accounting Extract (SAE) within the **Import/Export Administrator** tool is restricted for some users. For those with restricted access, the text "Restricted" (no link) displays in the **Download File** column.

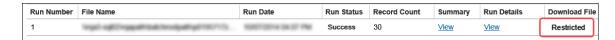

## **Section 2: IMPORTANT - Two Import Guides**

There are separate guides for the different versions of the extract:

Standard Accounting Extract, Version 2

Expense: Standard Accounting Extract V2 Specification

Last Revised: August 21, 2021

© 2004 - 2024 SAP Concur All rights reserved.

Standard Accounting Extract, Version 3
 With additional Future Use and other fields.

Verify with Concur that you are using the proper extract guide.

## **Security of Data**

Data provided by the client to Concur is encrypted in transit to prevent exposure of sensitive information.

#### **Extract File Contents**

The extract file contains the following:

- Batch Constants
- Employee Level Data
- Report Level Data
- Entry Level Data
- Credit Card Data
- Journal Level Data
- Car Mileage Data
- Cash Advance Data
- Allocation Data
- Travel Allowance Data
- Tax Data
- Assigned Travel Request Data
- Future Use (Not currently utilized)

All the different data elements are included in each row.

The extract file defaults to a .txt formatted file with | (Pipe) delimitation. If the extract definition is configured to generate multiple files, Expense will generate a .ZIP file containing multiple .txt files.

The specific data elements in the AP/GL file are listed below.

#### **Section 3: Text Case: Best Practice**

The Import/Extract Administrator has the option of generating an output file for an extract. If this is done it is best practice to select the As Entered option under **Text Case** in the **Add Output File** page as shown in the figure below:

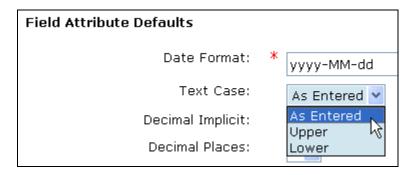

Doing this ensures that all characters are represented as entered and prevents arbitrary character selection where no lowercase or uppercase exists for a value entered in the extract. As an example, there is no uppercase equivalent of the German character "B". If an uppercase rendering is requested using the Text Case option the system converts this to "SS", a two character field value that exceeds the field length and generates an error.

## **Section 4: Decimal Places: Best Practice**

Starting with Service Update 53 (March 2010) the decimal setting for all new companies is set to 4 (".0001") places beyond the decimal. All existing entities will not have this setting changed - this will apply only to those companies created following the SU53 release. This change applies to all amount-based fields.

The Import/Extract Administrator can view this setting in the **Decimal Places** field in the **Add Output File** page as shown in the figure below:

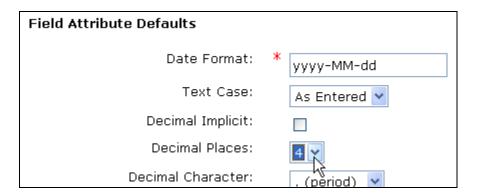

Refer to Implementation personnel for additional information about this change.

## Section 5: Scheduling the SAE and Invoice Pay Extract Cycles

Please note that Invoice Pay clients must choose a daily SAE schedule (not weekly). This is because Invoice Pay runs daily (it is the optimal payment frequency, and only available choice) and pay and extract cycles must be aligned to ensure no records are excluded from the extract.

### Using the Is Emergency Check Run? Field to Expedite Payment in Invoice

When a pending request that will be late for payment must be expedited within a 24-hour cycle, the client may draw on the use of the **Is Emergency Check Run?** check box field to do this. This field, available in **Invoice Admin > Forms & Fields**, is added to the Payment Request Header form, and optionally associated with an "Emergency" policy (as an example) so that, when selected, an attribute is added to the request denoting that rapid payment is required.

Now, the late request is queued, and the client may take advantage of the optional, additional extract job (Standard Payment Request Accounting Extract (Emergency)) that executes within the default 24-hour cycle, allowing rapid approval and extract so that a late payment found in the morning may result in a check-based payment to the vendor that afternoon.

This feature is in no way related to Invoice Pay – it is instead a payment feature for clients who do their own payments outside of Invoice Pay.

**NOTE:** The client may need to work with Concur Client Support to set up the Standard Payment Request Accounting Extract (Emergency) job run that supports this feature.

## **Section 6: File Header**

| Col # | Source<br>(table.column) | Description/Format/Source                                                                                                    | Max<br>Length | Client Field Definition |
|-------|--------------------------|----------------------------------------------------------------------------------------------------|---------------|-------------------------|
| 1     | Constant                 | The value "EXTRACT" will be inserted into the first position of the extract. By having a constant in the file header, an extract file is always produced, even if there are no reports ready to be extracted. | 7             |                         |
| 2     | BatchDate                | Batch Date Format: YYYY-MM-DD                                                                                                    | 10            |                         |
| 3     | Record Count             | Count of the detail records in the file  Source: Calculated when file is created                                                                                                    | 10            |                         |
| 4     | Journal Amount Total     | Total that sums all journal amount columns in the journal rows  Format: 0.00  Source: Calculated when file is created                                                                                         | 23            |                         |

## **Section 7: Detailed Transactions**

#### **Batch Data**

| Col # | Source<br>(table.column) | Description/Format/Source                                                  | Max<br>Length | Client Field Definition |
|-------|--------------------------|----------------------------------------------------------------------------|---------------|-------------------------|
| 1     | Constant                 | The value "DETAIL" will be inserted into the first position of the extract | 6             |                         |
| 2     | BatchID                  | Batch ID  Format: Starts with number 1 and increments sequentially         | 13            |                         |
| 3     | BatchDate                | Batch Date Format: YYYY-MM-DD                                              | 10            |                         |

Expense: Standard Accounting Extract V2 Specification

Last Revised: August 21, 2021

<sup>© 2004 - 2024</sup> SAP Concur All rights reserved.

| Col # | Source (table.column) | Description/Format/Source                                               | Max<br>Length | Client Field Definition |
|-------|-----------------------|-------------------------------------------------------------------------|---------------|-------------------------|
| 4     | SequenceNumber        | Line number of each detail row  Source: Calculated when file is created | n/a           |                         |

**Employee Data** 

| Col # | Source<br>(table.column)   | Field Name          | Description/Format/Source                                                                                                | Max<br>Length | Client Field Definition |
|-------|----------------------------|---------------------|----------------------------------------------------------------------------------------------------|---------------|-------------------------|
| 5     | CT_EMPLOYEE.<br>EMP_ID     | Employee ID         | Employee ID  Format: Employee ID often also serves as a vendor ID for AP systems or Payroll ID for Payroll integrations. | 48            |                         |
| 6     | CT_EMPLOYEE.<br>LAST_NAME  | Employee Last Name  | Employee last name                                                                                                    | 32            |                         |
| 7     | CT_EMPLOYEE.<br>FIRST_NAME | Employee First Name | Employee first name                                                                                                    | 32            |                         |
| 8     | CT_EMPLOYEE.<br>MI         | 1 Initial           | Employee middle initial                                                                                                  | 1             |                         |
| 9     | CT_EMPLOYEE.<br>CUSTOM21   | Employee Custom 21  | Employee group ID                                                                                                    | 48            |                         |
| 10    | CT_EMPLOYEE.<br>ORG_UNIT1  | Employee Org Unit 1 | Employee Organization Unit Custom Value 1                                                                                | 48            |                         |
| 11    | CT_EMPLOYEE.<br>ORG_UNIT2  | Employee Org Unit 2 | Employee Organization Unit Custom Value 2                                                                                | 48            |                         |
| 12    | CT_EMPLOYEE.<br>ORG_UNIT3  | Employee Org Unit 3 | Employee Organization Unit Custom Value 3                                                                                | 48            |                         |
| 13    | CT_EMPLOYEE.<br>ORG_UNIT4  | Employee Org Unit 4 | Employee Organization Unit Custom Value 4                                                                                | 48            |                         |
| 14    | CT_EMPLOYEE.<br>ORG_UNIT5  | Employee Org Unit 5 | Employee Organization Unit Custom Value 5                                                                                | 48            |                         |

| Col # | Source<br>(table.column)                   | Field Name                               | Description/Format/Source                                                                     | Max<br>Length | Client Field Definition |
|-------|--------------------------------------------|------------------------------------------|-----------------------------------------------------------------------------------------------|---------------|-------------------------|
| 15    | CT_EMPLOYEE.<br>ORG_UNIT6                  | Employee Org Unit 6                      | Employee Organization Unit Custom Value 6                                                     | 48            |                         |
| 16    | CT_EMP_BANK_<br>ACCOUNT.ACCOUNT_           | Account Number                           | The ACH bank account number the employee entered on the Bank Information page                 |               |                         |
|       | NUMBER                                     |                                          | <b>NOTE:</b> These fields do <i>not</i> apply to Expense Pay and are added only upon request. |               |                         |
| 17    | CT_EMP_BANK_<br>ACCOUNT.ROUTING_<br>NUMBER | Routing Number                           | The ACH bank identification number the employee entered on the Bank Information page          | 48            |                         |
|       |                                            |                                          | <b>NOTE:</b> These fields do <i>not</i> apply to Expense Pay and are added only upon request. |               |                         |
| 18    | AMT_NET_TAX_TOTAL_<br>RECLAIM              | Journal Net of Total<br>Adjusted Reclaim | Journal Net of Total Adjusted Reclaim Tax<br>Source                                           | 23            |                         |
|       |                                            | Tax                                      | NOTE: Calculated at time file is generated.                                                   |               |                         |

NOTE: Employee data in the system that describes an individual's accounting information or other organizational data is copied to the report and / or line item level. Therefore, it is not extracted from the employee level. This data is stored in the org unit and custom fields noted below at the report and entry level.

## **Report Data**

| Col # | Source<br>(table.column)   | Field Name                                                                                             | Description/Format/Source                                                                                                   | Max<br>Length | Client Field Definition |
|-------|----------------------------|----------------------------------------------------------------------------------------------------|----------------------------------------------------------------------------------------------------|---------------|-------------------------|
| 19    | 19 CT_REPORT.<br>REPORT_ID | Report ID                                                                                              | Report ID                                                                                                    | 32            |                         |
|       |                            | 32 character varchar – refer to Report Key (below) if a smaller numeric unique identifier is required. |                                                                                                    |               |                         |
|       |                            |                                                                                                    | <b>Format:</b> Alphanumeric string. Guaranteed to be unique. Often used as a voucher number when integrating to AP systems. |               |                         |

Expense: Standard Accounting Extract V2 Specification

Last Revised: August 21, 2021 © 2004 - 2024 SAP Concur All rights reserved.

| Col # | Source<br>(table.column)                | Field Name                              | Description/Format/Source                                                                                         | Max<br>Length | Client Field Definition |
|-------|-----------------------------------------|-----------------------------------------|----------------------------------------------------------------------------------------------------|---------------|-------------------------|
| 20    | CT_REPORT.<br>RPT_KEY                   | Report Key                              | Report key on the report – unique id generated by the system                                                      | 48            |                         |
|       |                                         |                                         | <b>Format:</b> Alternative to the report ID. Smaller value. Starts with 1 and increments with each expense report |               |                         |
| 21    | CT_LEDGER.<br>LEDGER_CODE               | Ledger Code                             | External accounting system ID                                                                                     | 20            |                         |
| 22    | CT_CURRENCY.<br>ALPHA_CODE              | Employee Default<br>Currency Alpha Code | Reimbursement currency in ISO alpha format                                                                        | 3             |                         |
|       |                                         |                                         | Format: ISO 3 digit alpha code                                                                                    |               |                         |
| 23    | CT_COUNTRY_LANG.<br>NAME                | Report Home<br>Country Name             | Home country name (localized for ledger language) for this employee                                               | 64            |                         |
| 24    | CT_REPORT.<br>SUBMIT_DATE               | Report Submit Date                      | Date/Time the employee submitted the report for approval  Format: YYYY-MM-DD                                      | 10            |                         |
| 25    | CT_REPORT.<br>USER_DEFINED_DATE         | Report User Defined<br>Date             | Custom date/time specified by user Format: YYYY-MM-DD                                                             | 10            |                         |
| 26    | CT_REPORT. RPT_PAYMENT_ PROCESSING_DATE | Processing Payment<br>Date              | The date that the report completed all approvals and was ready to be extracted for payment                        | 10            |                         |
|       |                                         |                                         | Format: YYYY-MM-DD                                                                                                |               |                         |
| 27    | CT_REPORT.<br>NAME                      | Report Name                             | Report name assigned by employee                                                                                  | 40            |                         |
| 28    | CT_REPORT.<br>IMAGE_REQUIRED            | Image Required Flag                     | If "Y", then this report met the criteria to require an image to be sent.  Format: Y/N                            | 1             |                         |
| 29    | CT_REPORT.<br>HAS_VAT_ENTRY             | Has VAT Entry                           | If "Y", then this report has at least one expense with vat data  Format: Y/N                                      | 1             |                         |

| Col # | Source<br>(table.column)                     | Field Name                          | Description/Format/Source                                                                                                    | Max<br>Length | Client Field Definition |
|-------|----------------------------------------------|-------------------------------------|----------------------------------------------------------------------------------------------------|---------------|-------------------------|
| 30    | CT_REPORT.<br>HAS_TA_ENTRY                   | Has TA Entry                        | If "Y", then this report has at least one expense with travel allowance data  Format: Y/N                                                                                                    | 1             |                         |
| 31    | CT_REPORT_VIEW.<br>TOTAL_POSTED_<br>AMOUNT   | Report Total Posted<br>Amount       | Report Total Posted amount  Format: Numeric. Limited to 23 digits before the decimal point, and 8 digits after.                                                                                                    | 23            |                         |
| 32    | CT_REPORT_VIEW.<br>TOTAL_APPROVED_<br>AMOUNT | Report Total<br>Approved Amount     | Report Total Approved amount  Format: Numeric. Limited to 23 digits before the decimal point, and 8 digits after.                                                                                                    | 23            |                         |
| 33    | CT_POLICY_LANG.<br>NAME                      | Report Policy Name                  | Report Policy Name                                                                                                    | 64            |                         |
| 34    | CT_REPORT_ENTRY. BUDGET_ACCRUAL_ DATE        | Report Entry Budget<br>Accrual Date | NOTE: Exposed to clients who have purchased Budget. The date entered by the Budget Approver on the entry. This may or may not be different than the transaction date. Format: YYYY-MM-DD                                                                                                    | 10            |                         |
| 35    | CT_REPORT.<br>ORG_UNIT_1                     | Report Org Unit 1                   | Organizational data for this employee. This data is copied from the CT_EMPLOYEE Org Unit Fields. Data is recorded at the report level in case an employee organizational data changes over time, such as a transfer to a different business unit.  Format: The first segment in the fully qualified GL string should use Org Unit 1. | 48            |                         |
| 36    | CT_REPORT.<br>ORG_UNIT_2                     | Report Org Unit 2                   | Format: The second segment in the fully qualified GL string should use Org Unit 2, except the natural account field; the natural account data is stored in column 167                                                                                                    | 48            |                         |

| Col # | Source<br>(table.column) | Field Name        | Description/Format/Source                                                                                                    | Max<br>Length | Client Field Definition |
|-------|--------------------------|-------------------|----------------------------------------------------------------------------------------------------|---------------|-------------------------|
| 37    | CT_REPORT.<br>ORG_UNIT_3 | Report Org Unit 3 | <b>Format:</b> The third segment (if necessary) in the fully qualified GL string should use Org Unit 3, except the natural account field; the natural account data is stored in column 167                                                                                                    | 48            |                         |
| 38    | CT_REPORT.<br>ORG_UNIT_4 | Report Org Unit 4 | Format: The fourth segment (if necessary) in the fully qualified GL string should use Org Unit 4, except the natural account field; the natural account data is stored in column 167                                                                                                    | 48            |                         |
| 39    | CT_REPORT.<br>ORG_UNIT_5 | Report Org Unit 5 | Format: The fifth segment (if necessary) in the fully qualified GL string should use Org Unit 5, except the natural account field; the natural account data is stored in column 167                                                                                                    | 48            |                         |
| 40    | CT_REPORT.<br>ORG_UNIT_6 | Report Org Unit 6 | Format: The sixth segment (if necessary) in the fully qualified GL string should use Org Unit 6, except the natural account field; the natural account data is stored in column 167                                                                                                    | 48            |                         |
| 41    | CT_REPORT.<br>CUSTOM1    | Report Custom 1   | When the custom fields (as opposed to ORG_UNIT fields) are also employed on the employee record for accounting data, these fields are copied to the report level. Data is recorded at the report level for reporting purposes. In the event an employee's organizational data changes over time. This ensures that the point in time accounting data for an expense report is accurate and not changed in the future if employee data is changed.  Format: The seventh segment (if | 48            |                         |
|       |                          |                   | necessary) in the fully qualified GL string should use Custom1, except the natural account field; the natural account data is stored in column 167                                                                                                    |               |                         |

| Col # | Source<br>(table.column) | Field Name       | Description/Format/Source                                                                                                    | Max<br>Length | Client Field Definition |
|-------|--------------------------|------------------|----------------------------------------------------------------------------------------------------|---------------|-------------------------|
| 42    | CT_REPORT.<br>CUSTOM2    | Report Custom 2  | <b>Format:</b> The eight segment (if necessary) in the fully qualified GL string should use Custom2, except the natural account field; the natural account data is stored in column 167 | 48            |                         |
| 43    | CT_REPORT.<br>CUSTOM3    | Report Custom 3  | Value copied down from Employee Custom field of the corresponding number.                                                                                                    | 48            |                         |
| 44    | CT_REPORT.<br>CUSTOM4    | Report Custom 4  | Value copied down from Employee Custom field of the corresponding number.                                                                                                    | 48            |                         |
| 45    | CT_REPORT.<br>CUSTOM5    | Report Custom 5  | Value copied down from Employee Custom field of the corresponding number.                                                                                                    | 48            |                         |
| 46    | CT_REPORT.<br>CUSTOM6    | Report Custom 6  | Value copied down from Employee Custom field of the corresponding number.                                                                                                    | 48            |                         |
| 47    | CT_REPORT.<br>CUSTOM7    | Report Custom 7  | Value copied down from Employee Custom field of the corresponding number.                                                                                                    | 48            |                         |
| 48    | CT_REPORT.<br>CUSTOM8    | Report Custom 8  | Value copied down from Employee Custom field of the corresponding number.                                                                                                    | 48            |                         |
| 49    | CT_REPORT.<br>CUSTOM9    | Report Custom 9  | Value copied down from Employee Custom field of the corresponding number.                                                                                                    | 48            |                         |
| 50    | CT_REPORT.<br>CUSTOM10   | Report Custom 10 | Value copied down from Employee Custom field of the corresponding number.                                                                                                    | 48            |                         |
| 51    | CT_REPORT.<br>CUSTOM11   | Report Custom 11 | Value copied down from Employee Custom field of the corresponding number.                                                                                                    | 48            |                         |
| 52    | CT_REPORT.<br>CUSTOM12   | Report Custom 12 | Value copied down from Employee Custom field of the corresponding number.                                                                                                    | 48            |                         |
| 53    | CT_REPORT.<br>CUSTOM13   | Report Custom 13 | Value copied down from Employee Custom field of the corresponding number.                                                                                                    | 48            |                         |
| 54    | CT_REPORT.<br>CUSTOM14   | Report Custom 14 | Value copied down from Employee Custom field of the corresponding number.                                                                                                    | 48            |                         |

| Col # | Source<br>(table.column) | Field Name       | Description/Format/Source                                                                                                    | Max<br>Length | Client Field Definition |
|-------|--------------------------|------------------|----------------------------------------------------------------------------------------------------|---------------|-------------------------|
| 55    | CT_REPORT.<br>CUSTOM15   | Report Custom 15 | Value copied down from Employee Custom field of the corresponding number.                                                                          | 48            |                         |
| 56    | CT_REPORT.<br>CUSTOM16   | Report Custom 16 | Value copied down from Employee Custom field of the corresponding number.                                                                          | 48            |                         |
| 57    | CT_REPORT.<br>CUSTOM17   | Report Custom 17 | (CES Standard – Copy of AP Vendor ID)  Format: Copies down from Employee Custom17. Used in cases when Employee ID is not used as the AP Vendor ID. | 48            |                         |
| 58    | CT_REPORT.<br>CUSTOM18   | Report Custom 18 | Value copied down from Employee Custom field of the corresponding number.                                                                          | 48            |                         |
| 59    | CT_REPORT.<br>CUSTOM19   | Report Custom 19 | Value copied down from Employee Custom field of the corresponding number.                                                                          | 48            |                         |
| 60    | CT_REPORT.<br>CUSTOM20   | Report Custom 20 | Value copied down from Employee Custom field of the corresponding number.                                                                          | 48            |                         |

**Report Entry Data** 

| Col # | Source<br>(table.column)             | Field Name                        | Description/Format/Source                                                                                                    | Max<br>Length | Client Field Definition |
|-------|--------------------------------------|-----------------------------------|----------------------------------------------------------------------------------------------------|---------------|-------------------------|
| 61    | CT_REPORT_ENTRY.<br>RPE_KEY          | Report Entry Id                   | Report entry unique key                                                                                                    | 13            |                         |
| 62    | CT_REPORT_ENTRY.<br>TRANSACTION_TYPE | Report Entry<br>Transaction Type  | Indicates the type of expense entry:  REG = Regular, non-itemized or allocated entry  CHD = Child entry for itemization or allocation.  Parent entries (the top-level itemized or allocated entry that includes child entries) are not included. | 3             |                         |
| 63    | CT_EXPENSE_TYPE_<br>LANG.NAME        | Report Entry<br>Expense Type Name | Expense type name                                                                                                    | 64            |                         |

| Col # | Source<br>(table.column)                        | Field Name                                 | Description/Format/Source                                                                                                    | Max<br>Length | Client Field Definition |
|-------|-------------------------------------------------|--------------------------------------------|----------------------------------------------------------------------------------------------------|---------------|-------------------------|
| 64    | CT_REPORT_ENTRY.<br>TRANSACTION_DATE            | Report Entry<br>Transaction Date           | Date that this expense was incurred (when the money was spent or credit card receipt date)                                                                     | 10            |                         |
| 65    | CT_CURRENCY.<br>ALPHA_CODE                      | Report Entry<br>Currency Alpha Code        | Currency ISO alpha code for the spend currency if not an imported credit card or the invoice currency if this is a credit card  Format: ISO 3 digit alpha code | 3             |                         |
| 66    | CT_REPORT_ENTRY.<br>EXCHANGE_RATE               | Report Entry<br>Exchange Rate              | Rate used to convert from the report entry (spend) currency to the report (reimbursement) currency                                                             | 23            |                         |
| 67    | CT_REPORT_ENTRY.<br>EXCHANGE_RATE_<br>DIRECTION | Report Entry<br>Exchange Rate<br>Direction | Either: M = Multiply D = Divide                                                                                                    | 1             |                         |
| 68    | CT_REPORT_ENTRY.<br>IS_PERSONAL                 | Report Entry Is<br>Personal Flag           | Flag to indicate if this expense line is a personal amount  Format: Y/N                                                                                        | 1             |                         |
| 69    | CT_REPORT_ENTRY. DESCRIPTION                    | Report Entry<br>Description                | Expense description as entered by the employee                                                                                                    | 64            |                         |
| 70    | CT_LIST_ITEM_LANG.<br>VALUE                     | Report Entry Vendor<br>Name                | Vendor name                                                                                                    | 64            |                         |
| 71    | CT_REPORT_ENTRY.<br>VENDOR_DESCRIPTION          | Report Entry Vendor<br>Description         | Vendor description                                                                                                    | 64            |                         |
| 72    | CT_REPORT_ENTRY.<br>RECEIPT_RECEIVED            | Report Entry Receipt<br>Received Flag      | If "Y", then this entry has been marked as reviewed by a processor  Format: Y/N                                                                                | 1             |                         |
| 73    | CT_REPORT_ENTRY.<br>RECEIPT_TYPE                | Report Entry Receipt<br>Type               | One of these:  T = tax receipt  R= regular receipt  N = no receipt                                                                                             | 1             |                         |

Expense: Standard Accounting Extract V2 Specification Last Revised: August 21, 2021 © 2004 - 2024 SAP Concur All rights reserved.

| Col # | Source<br>(table.column)       | Field Name                 | Description/Format/Source                                                                                                    | Max<br>Length | Client Field Definition |
|-------|--------------------------------|----------------------------|----------------------------------------------------------------------------------------------------|---------------|-------------------------|
| 74    | TOTAL_EMPLOYEE_<br>ATTENDEE    | Total Employee<br>Attendee | Number of attendees that were type<br>Employee or This Employee (count includes<br>both)                                                          | 23            |                         |
|       |                                |                            | <b>Source:</b> Calculated at time file is generated                                                                                               |               |                         |
| 75    | TOTAL_SPOUSE_<br>ATTENDEE      | Total Spouse<br>Attendee   | Number of attendees that were type Spouse <b>Source:</b> Calculated at time file is generated                                                     | 23            |                         |
| 76    | TOTAL_BUSINESS_<br>ATTENDEE    | Total Business<br>Attendee | Number of attendees that were type Business Guest Source: Calculated at time file is generated                                                    | 23            |                         |
| 77    | CT_REPORT_ENTRY.<br>ORG_UNIT_1 | Report Entry Org<br>Unit 1 | Organization level data as entered/updated on the report entry                                                                                    | 48            |                         |
|       |                                |                            | <b>Format:</b> Can be set to copy down from the employee or report level. This data is applicable at the entry level in cross charging scenarios. |               |                         |
| 78    | CT_REPORT_ENTRY.<br>ORG_UNIT_2 | Report Entry Org<br>Unit 2 | <b>Format:</b> Can be set to copy down from the employee or report level. This data is applicable at the entry level in cross charging scenarios. | 48            |                         |
| 79    | CT_REPORT_ENTRY.<br>ORG_UNIT_3 | Report Entry Org<br>Unit 3 | Format: Can be set to copy down from the employee or report level. This data is applicable at the entry level in cross charging scenarios.        | 48            |                         |
| 80    | CT_REPORT_ENTRY.<br>ORG_UNIT_4 | Report Entry Org<br>Unit 4 | Format: Can be set to copy down from the employee or report level. This data is applicable at the entry level in cross charging scenarios.        | 48            |                         |
| 81    | CT_REPORT_ENTRY.<br>ORG_UNIT_5 | Report Entry Org<br>Unit 5 | Format: Can be set to copy down from the employee or report level. This data is applicable at the entry level in cross charging scenarios.        | 48            |                         |

| Col # | Source<br>(table.column)       | Field Name                 | Description/Format/Source                                                                                                    | Max<br>Length | Client Field Definition |
|-------|--------------------------------|----------------------------|----------------------------------------------------------------------------------------------------|---------------|-------------------------|
| 82    | CT_REPORT_ENTRY.<br>ORG_UNIT_6 | Report Entry Org<br>Unit 6 | <b>Format:</b> Can be set to copy down from the employee or report level. This data is applicable at the entry level in cross charging scenarios. | 48            |                         |
| 83    | CT_REPORT_ENTRY.<br>CUSTOM1    | Report Entry Custom<br>1   | <b>Format:</b> Entry custom fields, if not storing organizational data or defined as a standard, are used for any client specific purpose.        | 48            |                         |
| 84    | CT_REPORT_ENTRY.<br>CUSTOM2    | Report Entry Custom 2      | <b>Format:</b> Entry custom fields, if not storing organizational data or defined as a standard, are used for any client specific purpose.        | 48            |                         |
| 85    | CT_REPORT_ENTRY.<br>CUSTOM3    | Report Entry Custom 3      | <b>Format:</b> Entry custom fields, if not storing organizational data or defined as a standard, are used for any client specific purpose.        | 48            |                         |
| 86    | CT_REPORT_ENTRY.<br>CUSTOM4    | Report Entry Custom<br>4   | <b>Format:</b> Entry custom fields, if not storing organizational data or defined as a standard, are used for any client specific purpose.        | 48            |                         |
| 87    | CT_REPORT_ENTRY.<br>CUSTOM5    | Report Entry Custom 5      | <b>Format:</b> Entry custom fields, if not storing organizational data or defined as a standard, are used for any client specific purpose.        | 48            |                         |
| 88    | CT_REPORT_ENTRY.<br>CUSTOM6    | Report Entry Custom<br>6   | <b>Format:</b> Entry custom fields, if not storing organizational data or defined as a standard, are used for any client specific purpose.        | 48            |                         |
| 89    | CT_REPORT_ENTRY.<br>CUSTOM7    | Report Entry Custom 7      | <b>Format:</b> Entry custom fields, if not storing organizational data or defined as a standard, are used for any client specific purpose.        | 48            |                         |
| 90    | CT_REPORT_ENTRY.<br>CUSTOM8    | Report Entry Custom<br>8   | Format: Entry custom fields, if not storing organizational data or defined as a standard, are used for any client specific purpose.               | 48            |                         |
| 91    | CT_REPORT_ENTRY.<br>CUSTOM9    | Report Entry Custom 9      | <b>Format:</b> Entry custom fields, if not storing organizational data or defined as a standard, are used for any client specific purpose.        | 48            |                         |

| Col # | Source<br>(table.column)     | Field Name                | Description/Format/Source                                                                                                    | Max<br>Length | Client Field Definition |
|-------|------------------------------|---------------------------|----------------------------------------------------------------------------------------------------|---------------|-------------------------|
| 92    | CT_REPORT_ENTRY.<br>CUSTOM10 | Report Entry Custom<br>10 | (CES Standard - Project)                                                                                                    | 48            |                         |
| 93    | CT_REPORT_ENTRY.<br>CUSTOM11 | Report Entry Custom<br>11 | Format: Entry custom fields, if not storing organizational data or defined as a standard, are used for any client specific purpose.        | 48            |                         |
| 94    | CT_REPORT_ENTRY.<br>CUSTOM12 | Report Entry Custom<br>12 | Entry custom fields, if not storing organizational data or defined as a standard, are used for any client specific purpose.                | 48            |                         |
| 95    | CT_REPORT_ENTRY.<br>CUSTOM13 | Report Entry Custom<br>13 | Entry custom fields, if not storing organizational data or defined as a standard, are used for any client specific purpose.                | 48            |                         |
| 96    | CT_REPORT_ENTRY.<br>CUSTOM14 | Report Entry Custom<br>14 | Entry custom fields, if not storing organizational data or defined as a standard, are used for any client specific purpose.                | 48            |                         |
| 97    | CT_REPORT_ENTRY.<br>CUSTOM15 | Report Entry Custom<br>15 | Entry custom fields, if not storing organizational data or defined as a standard, are used for any client specific purpose.                | 48            |                         |
| 98    | CT_REPORT_ENTRY.<br>CUSTOM16 | Report Entry Custom<br>16 | <b>Format:</b> Entry custom fields, if not storing organizational data or defined as a standard, are used for any client specific purpose. | 48            |                         |
| 99    | CT_REPORT_ENTRY.<br>CUSTOM17 | Report Entry Custom<br>17 | Format: Entry custom fields, if not storing organizational data or defined as a standard, are used for any client specific purpose.        | 48            |                         |
| 100   | CT_REPORT_ENTRY.<br>CUSTOM18 | Report Entry Custom<br>18 | Format: Entry custom fields, if not storing organizational data or defined as a standard, are used for any client specific purpose.        | 48            |                         |
| 101   | CT_REPORT_ENTRY.<br>CUSTOM19 | Report Entry Custom<br>19 | <b>Format:</b> Entry custom fields, if not storing organizational data or defined as a standard, are used for any client specific purpose. | 48            |                         |
| 102   | CT_REPORT_ENTRY.<br>CUSTOM20 | Report Entry Custom<br>20 | <b>Format:</b> Entry custom fields, if not storing organizational data or defined as a standard, are used for any client specific purpose. | 48            |                         |

| Col # | Source<br>(table.column)     | Field Name                | Description/Format/Source | Max<br>Length | Client Field Definition |
|-------|------------------------------|---------------------------|---------------------------|---------------|-------------------------|
| 103   | CT_REPORT_ENTRY.<br>CUSTOM21 | Report Entry Custom<br>21 |                           | 48            |                         |
| 104   | CT_REPORT_ENTRY.<br>CUSTOM22 | Report Entry Custom 22    |                           | 48            |                         |
| 105   | CT_REPORT_ENTRY.<br>CUSTOM23 | Report Entry Custom 23    |                           | 48            |                         |
| 106   | CT_REPORT_ENTRY.<br>CUSTOM24 | Report Entry Custom 24    |                           | 48            |                         |
| 107   | CT_REPORT_ENTRY.<br>CUSTOM25 | Report Entry Custom<br>25 |                           | 48            |                         |
| 108   | CT_REPORT_ENTRY.<br>CUSTOM26 | Report Entry Custom<br>26 |                           | 48            |                         |
| 109   | CT_REPORT_ENTRY.<br>CUSTOM27 | Report Entry Custom 27    |                           | 48            |                         |
| 110   | CT_REPORT_ENTRY.<br>CUSTOM28 | Report Entry Custom 28    |                           | 48            |                         |
| 111   | CT_REPORT_ENTRY.<br>CUSTOM29 | Report Entry Custom<br>29 |                           | 48            |                         |
| 112   | CT_REPORT_ENTRY.<br>CUSTOM30 | Report Entry Custom 30    |                           | 48            |                         |
| 113   | CT_REPORT_ENTRY.<br>CUSTOM31 | Report Entry Custom 31    |                           | 48            |                         |
| 114   | CT_REPORT_ENTRY.<br>CUSTOM32 | Report Entry Custom 32    |                           | 48            |                         |
| 115   | CT_REPORT_ENTRY.<br>CUSTOM33 | Report Entry Custom 33    |                           | 48            |                         |
| 116   | CT_REPORT_ENTRY.<br>CUSTOM34 | Report Entry Custom 34    |                           | 48            |                         |

| Col # | Source<br>(table.column)                   | Field Name                         | Description/Format/Source                                                                                                    | Max<br>Length | Client Field Definition |
|-------|--------------------------------------------|------------------------------------|----------------------------------------------------------------------------------------------------|---------------|-------------------------|
| 117   | CT_REPORT_ENTRY.<br>CUSTOM35               | Report Entry Custom<br>35          |                                                                                                    | 48            |                         |
| 118   | CT_REPORT_ENTRY.<br>CUSTOM36               | Report Entry Custom 36             |                                                                                                    | 48            |                         |
| 119   | CT_REPORT_ENTRY.<br>CUSTOM37               | Report Entry Custom 37             |                                                                                                    | 48            |                         |
| 120   | CT_REPORT_ENTRY.<br>CUSTOM38               | Report Entry Custom 38             |                                                                                                    | 48            |                         |
| 121   | CT_REPORT_ENTRY.<br>CUSTOM39               | Report Entry Custom 39             |                                                                                                    | 48            |                         |
| 122   | CT_REPORT_ENTRY.<br>CUSTOM40               | Report Entry Custom<br>40          |                                                                                                    | 48            |                         |
| 123   | CT_REPORT_ENTRY.<br>TRANSACTION_<br>AMOUNT | Report Entry<br>Transaction Amount | Amount spent in the expense spend currency                                                                                                    | 23            |                         |
| 124   | CT_REPORT_ENTRY.<br>POSTED_AMOUNT          | Report Entry Posted<br>Amount      | Amount spent in the reimbursement currency                                                                                                    | 23            |                         |
| 125   | CT_REPORT_ENTRY.<br>APPROVED_AMOUNT        | Report Entry<br>Approved Amount    | Amount approved in the reimbursement currency                                                                                                    | 23            |                         |
| 126   | CT_PAYMENT_CODE_<br>LANG.PAT_CODE          | Payment Type Code                  | Report Entry Payment Code Code                                                                                                    | 4             |                         |
| 127   | CT_PAYMENT_CODE_<br>LANG.NAME              | Payment Code                       | Report Entry Payment Code Name  IMPORTANT: Name labels that are managed by SAP Concur may change over time; it is strongly recommended that any programming use the Payment Type Code field (field 126). | 80            |                         |

| Col # | Source<br>(table.column)                              | Field Name                           | Description/Format/Source                                                                             | Max<br>Length | Client Field Definition |
|-------|-------------------------------------------------------|--------------------------------------|----------------------------------------------------------------------------------------------------|---------------|-------------------------|
| 128   | VIRTUAL_PMT_REIMB<br>_TYPE_FLD.RPT_PMT_<br>REIMB_TYPE | Report Payment<br>Reimbursement Type | Report Payment Reimbursement Type;<br>Indicates whether Expense Pay reimbursed<br>this journal entry. | 1             |                         |
|       |                                                       |                                      | Either:                                                                                               |               |                         |
|       |                                                       |                                      | 1 = Expense Pay                                                                                       |               |                         |
|       |                                                       |                                      | blank = <b>not</b> Expense Pay                                                                        |               |                         |

## **Credit Card Data**

|       |                                                 | <u> </u>                                       |                                                                              |               |                         |
|-------|-------------------------------------------------|------------------------------------------------|------------------------------------------------------------------------------|---------------|-------------------------|
| Col # | Source<br>(table.column)                        | Field Name                                     | Description/Format/Source                                                    | Max<br>Length | Client Field Definition |
| 129   | CT_CREDIT_CARD_<br>TRANSACTION.BILLING<br>_DATE | Bill Date                                      | Value is pulled from card vendor feed                                        | 10            |                         |
| 130   | CT_CREDIT_CARD_<br>ACCOUNT.<br>ACCOUNT_NUMBER   | Billed Credit Card<br>Account Number           | Credit card number (not encrypted) used for this expense                     | 255           |                         |
| 131   | CT_CREDIT_CARD_<br>ACCOUNT.<br>NAME_ON_CARD     | Billed Credit Card<br>Description              | Description of the card account with the liability for the charge.           | 255           |                         |
| 132   | CT_CREDIT_CARD_<br>TRANSACTION.<br>JR_KEY       | Credit Card<br>Transaction JR Key              | Unique code for the import this transaction was brought into the system with | 13            |                         |
| 133   | CT_CREDIT_CARD_<br>TRANSACTION.<br>REF_NO       | Credit Card<br>Transaction<br>Reference Number | Reference number from the credit card vendor                                 | 64            |                         |
| 134   | CT_CREDIT_CARD_<br>TRANSACTION.<br>CCT_KEY      | Credit Card<br>Transaction CCT Key             | Unique key assigned to the transaction during card import                    | 13            |                         |

| Col # | Source<br>(table.column)                                    | Field Name                                                       | Description/Format/Source                                                                                                    | Max<br>Length | Client Field Definition |
|-------|-------------------------------------------------------------|------------------------------------------------------------------|----------------------------------------------------------------------------------------------------|---------------|-------------------------|
| 135   | CT_CREDIT_CARD_<br>TRANSACTION.                             | Credit Card<br>Transaction CCT                                   | Transaction type supplied by card vendor. One of these:                                                                                                    | 3             |                         |
|       | CCT_TYPE                                                    | Туре                                                             | ANF = Annual Fees CAV = Cash Advance CCF = Cash and Check Fees CHG = Other Bank Charges and Fees FNC = Finance Charges LAF = Late Fees NSF = Insufficient Funds Check Fees PAY = Payment RPE = Credit Card Transaction |               |                         |
| 136   | CT_CREDIT_CARD_<br>TRANSACTION.<br>TRANSACTION_ID           | Credit Card<br>Transaction ID                                    | Calculated value assigned to this card entry during the import process                                                                                                    | 32            |                         |
| 137   | CT_CREDIT_CARD_<br>TRANSACTION.<br>TRANSACTION_<br>AMOUNT   | Credit Card<br>Transaction Amount                                | Amount of the charge in the spend currency                                                                                                    | 23            |                         |
| 138   | CT_CREDIT_CARD_<br>TRANSACTION.<br>TAX_AMOUNT               | Credit Card<br>Transaction Tax<br>Amount                         | Amount of tax on the transaction amount (if provided by card vendor)                                                                                                    | 23            |                         |
| 139   | CT_CREDIT_CARD_<br>TRANSACTION.<br>TRANSACTION_<br>CURRENCY | Credit Card<br>Transaction<br>Transaction Currency<br>Alpha Code | Currency code for the spend currency  Format: ISO 3 digit alpha code                                                                                                    | 3             |                         |
| 140   | CT_CREDIT_CARD_<br>TRANSACTION.<br>POSTED_AMOUNT            | Credit Card<br>Transaction Posted<br>Amount                      | Amount of the charge in the billing currency of the card                                                                                                    | 23            |                         |
| 141   | CT_CREDIT_CARD_<br>TRANSACTION.<br>POSTED_CURRENCY          | Credit Card<br>Transaction Posted<br>Currency Alpha Code         | Currency code for the card billing currency  Format: ISO 3 digit alpha code                                                                                                    | 3             |                         |
| 142   | CT_CREDIT_CARD_<br>TRANSACTION.<br>TRANSACTION_DATE         | Credit Card<br>Transaction Date                                  | Date the charge was made at the merchant                                                                                                    | 10            |                         |

| Col # | Source<br>(table.column)                                              | Field Name                                                 | Description/Format/Source                                                                                      | Max<br>Length | Client Field Definition |
|-------|-----------------------------------------------------------------------|------------------------------------------------------------|----------------------------------------------------------------------------------------------------|---------------|-------------------------|
| 143   | CT_CREDIT_CARD_<br>TRANSACTION.<br>POSTED_DATE                        | Credit Card<br>Transaction Posted<br>Date                  | Date the charge was posted to the credit card account                                                          | 10            |                         |
| 144   | CT_CREDIT_CARD_<br>TRANSACTION.<br>DESCRIPTION                        | Credit Card<br>Transaction<br>Description                  | Description of the charge from the merchant                                                                    | 42            |                         |
| 145   | CT_CREDIT_CARD_<br>TRANSACTION.<br>MC_CODE                            | Credit Card<br>Transaction Master<br>Card Code             | Merchant code sent from the credit card vendor                                                                 | 5             |                         |
| 146   | CT_CREDIT_CARD_<br>TRANSACTION.<br>MERCHANT_NAME                      | Credit Card<br>Transaction<br>Merchant Name                | Name of the merchant                                                                                           | 50            |                         |
| 147   | CT_CREDIT_CARD_<br>TRANSACTION.<br>MERCHANT_CITY                      | Credit Card<br>Transaction<br>Merchant City                | Merchant City                                                                                                  | 40            |                         |
| 148   | CT_CREDIT_CARD_<br>TRANSACTION.<br>MERCHANT_STATE                     | Credit Card<br>Transaction<br>Merchant State               | Merchant State/Providence                                                                                      | 32            |                         |
| 149   | CT_CREDIT_CARD_<br>TRANSACTION.<br>MERCHANT_CTRY_<br>CODE             | Credit Card<br>Transaction<br>Merchant Country<br>Code     | Merchant country location code  Format: 2 digit alpha code                                                     | 2             |                         |
| 150   | CT_CREDIT_CARD_<br>TRANSACTION.<br>MERCHANT_REF_<br>NUMBER            | Credit Card<br>Transaction<br>Merchant Reference<br>Number | Merchant reference number passed from the merchant to the card                                                 | 32            |                         |
| 151   | CT_CREDIT_CARD_<br>TRANSACTION.<br>BILLING_TYPE                       | Credit Card<br>Transaction Billing<br>Type                 | Billing type imported from the card vendor.<br>Very rarely used.                                               | 2             |                         |
| 152   | CT_CREDIT_CARD_<br>TRANSACTION.<br>BILL_TO_EMPLOYEE_<br>EXCHANGE_RATE | Exchange Rate From<br>Billing To Employee<br>Currency      | Currency exchange rate used between the credit card billing currency and the employee's reimbursement currency | 23            |                         |

Expense: Standard Accounting Extract V2 Specification Last Revised: August 21, 2021 © 2004 - 2024 SAP Concur All rights reserved.

#### Section 7: Detailed Transactions

| Col # | Source<br>(table.column)                                     | Field Name                                  | Description/Format/Source                                                                                                    | Max<br>Length | Client Field Definition |
|-------|--------------------------------------------------------------|---------------------------------------------|----------------------------------------------------------------------------------------------------|---------------|-------------------------|
| 153   | CT_JOURNAL.<br>BILLING_AMOUNT                                | Billing Amount                              | Amount due to the company card of either CBCP or IBCP type for this detail row                                                 | 23            |                         |
| 154   | CT_CREDIT_CARD_<br>ACCOUNT.<br>ACCOUNT_NUMBER                | Individual Credit<br>Card Account<br>Number | Account number for credit card                                                                                                 | 255           |                         |
| 155   | CT_CREDIT_CARD_<br>ACCOUNT.<br>NAME_ON_CARD                  | Individual Credit<br>Card Name on Card      | Name on credit card                                                                                                    | 255           |                         |
| 156   | CT_CREDIT_CARD_<br>ACCOUNT.<br>DOING_BUSINESS_AS             | Doing Business As                           | Descriptive Name of Merchant                                                                                                   | 64            |                         |
| 157   | CT_CREDIT_CARD_<br>TRANSACTION.<br>ACQUIRER_REFERENCE<br>_NO | Acquirer Reference<br>Number                | Support for feeds that utilize the Acquirer Reference number provided to the client and used by the client for reconciliation. | 50            |                         |

**Entry Location Data** 

| Col # | Source<br>(table.column)           | Field Name                                   | Description/Format/Source                             | Max<br>Length | Client Field Definition |
|-------|------------------------------------|----------------------------------------------|-------------------------------------------------------|---------------|-------------------------|
| 158   | CT_LOCATION_NAME.<br>CTRY_CODE     | Report Entry<br>Location Country<br>Code     | Country from the report entry spend location          | 2             |                         |
| 159   | CT_LOCATION_NAME.<br>CTRY_SUB_CODE | Report Entry<br>Location Country<br>Sub Code | Country sub code from the report entry spend location | 6             |                         |

| Col # | Source<br>(table.column)                            | Field Name                               | Description/Format/Source                                                                                                    | Max<br>Length | Client Field Definition |
|-------|-----------------------------------------------------|------------------------------------------|----------------------------------------------------------------------------------------------------|---------------|-------------------------|
| 160   | CT_REPORT_ENTRY. FOREIGN_OR_ DOMESTIC               | Report Entry Foreign<br>or Domestic Flag | Either:  FRGN = this expense was incurred in a country other than the employee's home country  HOME = this expense was incurred in the employee's home country  OOSD ("Out Of Sub-Division") = this expense location is was incurred in the employee's home country, but in a country sub-division different from their home sub-division (for example, province, in Canada). | 4             |                         |
| 161   | CT_CREDIT_CARD_<br>ACCOUNT.PROVIDER_<br>MARKET      | Market Code                              | Description or code used to identify a specific market or region for the card account, often used for remitting payment to the card provider.                                                                                                    | 255           |                         |
| 162   | CT_CREDIT_CARD_<br>TRANSACTION.<br>PROCESSOR_REF_NO | Processor Reference<br>Number            | Support for feeds that utilize the Acquirer Reference number provided to and used by the client for reconciliation.                                                                                                    | 64            |                         |

**Journal Entry Data** 

| <del>500111</del> | al Eliciy Data                |                                    |                                              |               |                                |
|-------------------|-------------------------------|------------------------------------|----------------------------------------------|---------------|--------------------------------|
| Col #             | Source<br>(table.column)      | Field Name                         | Description/Format/Source                    | Max<br>Length | <b>Client Field Definition</b> |
| 163               | CT_PAYMENT_TYPE_<br>LANG.NAME | Journal Payer<br>Payment Type Name | Payer payment type One of these:             | 64            |                                |
|                   |                               |                                    | Company = Company                            |               |                                |
|                   |                               |                                    | Employee = Employee                          |               |                                |
|                   |                               |                                    | Look up options in CT_PAYMENT_TYPE_LANG.NAME |               |                                |
| 164               | CT_PAYMENT_CODE_<br>LANG.NAME | Journal Payer<br>Payment Code Name | Payment code name for the payer.             | 80            |                                |

| Col # | Source<br>(table.column)       | Field Name                                                                                 | Description/Format/Source                                                                                                    | Max<br>Length | Client Field Definition |
|-------|--------------------------------|--------------------------------------------------------------------------------------------|----------------------------------------------------------------------------------------------------|---------------|-------------------------|
| 165   | CT_PAYMENT_TYPE_<br>LANG.NAME  | Journal Payee<br>Payment Type Name                                                         | Payee payment type One of these: Company = Company Employee = Employee Look up options in CT_PAYMENT_TYPE_LANG.NAME                                                                                                    | 64            |                         |
| 166   | CT_PAYMENT_CODE_<br>LANG.NAME  | Journal Payee<br>Payment Code Name                                                         | Payment code name for the payee                                                                                                    | 80            |                         |
| 167   | CT_JOURNAL.<br>ACCOUNT_CODE    | Journal Account Code - or - Company Card Clearing Account Code - or - Card Accounting Code | Contains the expense type account code  or -  if a CBCP Personal expense, the company card clearing account code  or -  If charge is tied to a Statement Report, and accounting code is set for Company Billed card account, the card's accounting code | 48            |                         |
| 168   | CT_JOURNAL.<br>DEBIT_OR_CREDIT | Journal Debit Or<br>Credit                                                                 | Either: DR = Debit CR = credit                                                                                                    | 2             |                         |
| 169   | CT_JOURNAL.<br>AMOUNT          | Journal Amount                                                                             | Value, as credit or debit, of the amount to be exchanged between the payer and payee for this expense account code (not an absolute value)  EXAMPLES:  Value of zero, credit, or debit, as the following:                                               | 23            |                         |
|       |                                |                                                                                            | <ul> <li>0 (Zero) "0"</li> <li>+ (Plus / Debit) "+50.00"</li> <li>- (Minus / Credit) "-50.00"</li> </ul>                                                                                                    |               |                         |

| Col # | Source<br>(table.column) | Field Name  | Description/Format/Source | Max<br>Length | Client Field Definition |
|-------|--------------------------|-------------|---------------------------|---------------|-------------------------|
| 170   | CT_JOURNAL.RPJ_KEY       | Journal Key | Report Journal Key        | 10            |                         |

## **Car Mileage Data**

| Col # | Source<br>(table.column)                         | Field Name                 | Description/Format/Source                                                       | Max<br>Length | Client Field Definition |
|-------|--------------------------------------------------|----------------------------|---------------------------------------------------------------------------------|---------------|-------------------------|
| 171   | CT_CAR_LOG_ENTRY.<br>BUSINESS_DISTANCE           | Business Distance          | Number of miles/ kilometers driven for business purposes                        | 13            |                         |
| 172   | CT_CAR_LOG_ENTRY.<br>PERSONAL_DISTANCE           | Personal Distance          | Number of miles/ kilometers driven in a company car for personal purposes       | 13            |                         |
| 173   | CT_CAR_LOG_ENTRY.<br>PASSENGER_COUNT             | Passenger Count            | Number of passengers entered as traveling in this car for this from/to location | 13            |                         |
| 174   | CT_CAR.<br>VEHICLE_ID                            | Vehicle Id                 | Vehicle ID that this distance entry has been recorded against                   | 30            |                         |
| 175   | CT_CREDIT_CARD_<br>TRANSACTION.SALES_<br>TAX_AMT | Sales Tax Amount           | The amount of sales tax from the credit card transaction                        | 23            |                         |
| 176   | CT_EFT_BATCH_SCHED<br>.CC_VENDOR_NAME            | Credit Card Vendor<br>Name | The name of the credit card vendor associated with this batch                   | 64            |                         |

#### **Cash Advance Data**

| Col # | Source<br>(table.column)           | Field Name                                     | Description/Format/Source                                                                               | Max<br>Length | Client Field Definition |
|-------|------------------------------------|------------------------------------------------|----------------------------------------------------------------------------------------------------|---------------|-------------------------|
| 177   | CT_CASH_ADVANCE.<br>REQUEST_AMOUNT | Cash Advance<br>Request Amount                 | For issue journal record, the total amount of the cash advance in the cash advance transaction currency | 23            |                         |
| 178   | CT_CURRENCY.<br>ALPHA_CODE         | Cash Advance<br>Request Currency<br>Alpha Code | Currency code for the transaction currency using ISO alpha code  Format: ISO 3 digit alpha code         | 3             |                         |

| Col # | Source<br>(table.column)                                                                                                    | Field Name                                       | Description/Format/Source                                                                                                    | Max<br>Length | Client Field Definition |
|-------|----------------------------------------------------------------------------------------------------|--------------------------------------------------|----------------------------------------------------------------------------------------------------|---------------|-------------------------|
| 179   | CT_CURRENCY.<br>NUM_CODE                                                                                                    | Cash Advance<br>Request Currency<br>Numeric Code | Currency code for the transaction currency using ISO number code                                                                                                    | 3             |                         |
| 180   | CT_CASH_ADVANCE.<br>EXCHANGE_RATE                                                                                                    | Cash Advance<br>Exchange Rate                    | Exchange rate used to convert from the transaction currency to the reimbursement currency                                                                                               | 23            |                         |
| 181   | CT_CURRENCY.<br>ALPHA_CODE                                                                                                    | Cash Advance<br>Currency Alpha Code              | Reimbursement currency code using ISO alpha code  Format: ISO 3 digit alpha code                                                                                                    | 3             |                         |
| 182   | CT_CURRENCY.<br>NUM_CODE                                                                                                    | Cash Advance<br>Currency Numeric<br>Code         | Reimbursement currency code using ISO number code                                                                                                    | 3             |                         |
| 183   | CT_CASH_ADVANCE.<br>ISSUED_DATE                                                                                                    | Cash Advance Issued<br>Date                      | Date of issue                                                                                                    | 10            |                         |
| 184   | CT_PAYMENT_CODE_<br>LANG.NAME                                                                                                    | Cash Advance<br>Payment Code Name                | Method of paying the employee for this cash advance, for example, Cash, AMEX, and so on                                                                                                 | 80            |                         |
| 185   | Calculated: If journal is joined direct to CT_CASH_ ADVANCE table only, then this is either an Issue or a cash advance Return to the CA administrator; if journal is joined to both a report entry and cash advance then it is an Application | Cash Advance<br>Transaction Type                 | Type of transaction:  1 = Issue or Return to Administrator  2 = Application, including Cash Advance Return expense within a report  3 = System Cash advance, from balance carry forward | 1             |                         |
| 186   | CT_CASH_ADVANCE.<br>REQUEST_DATE                                                                                                    | Cash Advance<br>Request Date                     | Date of cash advance request from the detailed cash advance record                                                                                                    | 10            |                         |
| 187   | CT_CASH_ADVANCE.<br>CA_KEY                                                                                                    | Cash Advance Key                                 | Unique system key assigned to the cash advance                                                                                                    | 13            |                         |

| Col # | Source<br>(table.column)                 | Field Name                     | Description/Format/Source                                                                | Max<br>Length | Client Field Definition |
|-------|------------------------------------------|--------------------------------|------------------------------------------------------------------------------------------|---------------|-------------------------|
| 188   | VIRTUAL_CA_EXTRACT<br>_FIELDS.PMT_METHOD | Cash Advance<br>Payment Method | The method used, either Expense Pay or Other, used for disbursement of the cash advance. | 1             |                         |
|       |                                          |                                | 0 = Non-Expense Pay method used for disbursement                                         |               |                         |
|       |                                          |                                | 1 = Expense Pay method used for disbursement                                             |               |                         |

#### **Allocation Data**

| Col # | Source<br>(table.column)     | Field Name               | Description/Format/Source                                      | Max<br>Length | Client Field Definition |
|-------|------------------------------|--------------------------|----------------------------------------------------------------|---------------|-------------------------|
| 189   | CT_ALLOCATION.<br>ALLOC_KEY  | Allocation Key           | System-generated unique key for this allocation record         | 13            |                         |
| 190   | CT_ALLOCATION.<br>PERCENTAGE | Allocation<br>Percentage | Percent of the report entry assigned to this allocation record | 11            |                         |

**Important Note:** Allocation custom fields may have no values if the user has not added allocations *AND* the configuration is not set to provide default values.

- **Option 1 (recommended):** Configure the relevant Allocation custom fields to copy down default values from fields on the user's profile, report header, or expense entry. System allocation records created when the user does not edit allocation information will use these default values.
- **Option 2:** If no default values are configured for Allocation custom fields, the AP system must map to an Allocation field's source field to collect data, and not to the Allocation field itself. For example, if Allocation Custom 1 (column 191) represents data set in the Expense Custom1 field (column 83), and the expense entry is not allocated, the AP system must map to column 83 to gather data.

| 191 | CT_ALLOCATION. CUSTOM1 | Allocation Custom 1 | Each segment for the allocation record is stored in one of the custom columns on the allocation form | 48 |  |
|-----|------------------------|---------------------|----------------------------------------------------------------------------------------------------|----|--|
| 192 | CT_ALLOCATION. CUSTOM2 | Allocation Custom 2 |                                                                                                    | 48 |  |
| 193 | CT_ALLOCATION. CUSTOM3 | Allocation Custom 3 |                                                                                                    | 48 |  |

| Col # | Source<br>(table.column)   | Field Name           | Description/Format/Source | Max<br>Length | Client Field Definition |
|-------|----------------------------|----------------------|---------------------------|---------------|-------------------------|
| 194   | CT_ALLOCATION.<br>CUSTOM4  | Allocation Custom 4  |                           | 48            |                         |
| 195   | CT_ALLOCATION.<br>CUSTOM5  | Allocation Custom 5  |                           | 48            |                         |
| 196   | CT_ALLOCATION.<br>CUSTOM6  | Allocation Custom 6  |                           | 48            |                         |
| 197   | CT_ALLOCATION.<br>CUSTOM7  | Allocation Custom 7  |                           | 48            |                         |
| 198   | CT_ALLOCATION.<br>CUSTOM8  | Allocation Custom 8  |                           | 48            |                         |
| 199   | CT_ALLOCATION.<br>CUSTOM9  | Allocation Custom 9  |                           | 48            |                         |
| 200   | CT_ALLOCATION.<br>CUSTOM10 | Allocation Custom 10 |                           | 48            |                         |
| 201   | CT_ALLOCATION.<br>CUSTOM11 | Allocation Custom 11 |                           | 48            |                         |
| 202   | CT_ALLOCATION.<br>CUSTOM12 | Allocation Custom 12 |                           | 48            |                         |
| 203   | CT_ALLOCATION.<br>CUSTOM13 | Allocation Custom 13 |                           | 48            |                         |
| 204   | CT_ALLOCATION.<br>CUSTOM14 | Allocation Custom 14 |                           | 48            |                         |
| 205   | CT_ALLOCATION.<br>CUSTOM15 | Allocation Custom 15 |                           | 48            |                         |
| 206   | CT_ALLOCATION.<br>CUSTOM16 | Allocation Custom 16 |                           | 48            |                         |
| 207   | CT_ALLOCATION.<br>CUSTOM17 | Allocation Custom 17 |                           | 48            |                         |

| Col # | Source<br>(table.column)       | Field Name                           | Description/Format/Source                                                       | Max<br>Length | Client Field Definition |
|-------|--------------------------------|--------------------------------------|---------------------------------------------------------------------------------|---------------|-------------------------|
| 208   | CT_ALLOCATION.<br>CUSTOM18     | Allocation Custom 18                 |                                                                                 | 48            |                         |
| 209   | CT_ALLOCATION.<br>CUSTOM19     | Allocation Custom 19                 |                                                                                 | 48            |                         |
| 210   | CT_ALLOCATION.<br>CUSTOM20     | Allocation Custom 20                 |                                                                                 | 48            |                         |
| 211   | AMT_NET_TAX_TOTAL_<br>ADJUSTED | Journal Net of Total<br>Adjusted Tax | Journal Net of Total Adjusted Tax NOTE:<br>Calculated at time file is generated | 23            |                         |

## **Travel Allowance Data**

| Col # | Source<br>(table.column)                   | Field Name                            | Description/Format/Source                                                                                                    | Max<br>Length | Client Field Definition |
|-------|--------------------------------------------|---------------------------------------|----------------------------------------------------------------------------------------------------|---------------|-------------------------|
| 212   | CT_TA_REIMBURSABLE.<br>MEAL_LODGING _OR_   | TA Reimb. Meal<br>Lodging or Combined | Flag that identifies what type of travel allowance was applied to this entry:                                                 | 1             |                         |
|       | COMBINED_TYPE                              | Type                                  | M = meals only                                                                                                    |               |                         |
|       |                                            |                                       | L = lodging                                                                                                    |               |                         |
|       |                                            |                                       | C = combined meals/lodging                                                                                                    |               |                         |
| 213   | CT_TA_REIMBURSABLE.<br>DISPLAY_LIMIT       | Display Limit                         | Limit for the reimbursable travel allowance for a single day; if using fixed allowances, this value will not apply            | 23            |                         |
|       |                                            |                                       | *See end of document for additional information                                                                               |               |                         |
| 214   | CT_TA_<br>REIMBURSABLE.<br>ALLOWANCE_LIMIT | Allowance Limit                       | The <i>maximum amount that will be reimbursed for the day</i> . If the company does not use LIMIT configuration, this is null | 23            |                         |
|       |                                            |                                       | *See end of document for additional information                                                                               |               |                         |

### Section 7: Detailed Transactions

| Col # | Source<br>(table.column)              | Field Name                    | Description/Format/Source                                                                                                    | Max<br>Length | Client Field Definition |
|-------|---------------------------------------|-------------------------------|----------------------------------------------------------------------------------------------------|---------------|-------------------------|
| 215   | CT_TA_<br>REIMBURSABLE.<br>ALLOWABLE_ | Allowable Threshold           | This is the <i>maximum allowed amount for the day</i> . Basically this represents the break point for journal entries.                                                                | 23            |                         |
|       | THRESHOLD                             |                               | *See end of document for additional information                                                                                                    |               |                         |
| 216   | CT_TA_FIXED.<br>MEAL_LODGING_TYPE     | TA Fixed Meal<br>Lodging Type | Flag that identifies what type of travel allowance was applied to this entry:  M = meals only  L = lodging                                                                            | 1             |                         |
| 217   | CT_TA_FIXED.<br>BASE_AMOUNT           | Base Amount                   | Base amount of allowance for a single day                                                                                                    | 23            |                         |
| 218   | CT_TA_FIXED.<br>ALLOWANCE_AMOUNT      | Allowance Amount              | Reimbursement amount of allowance for this travel allowance day; base minus any adjustments for meals provided, first/last day adjustments, or overnight instead of lodging allowance | 23            |                         |
| 219   | CT_TA_FIXED.<br>OVERNIGHT             | TA Fixed Overnight            | Y/N flag that identifies if the employee stayed overnight with a friend/ family instead of lodging                                                                                    | 1             |                         |

| Col # | Source<br>(table.column)           | Field Name                          | Description/Format/Source                                                                                                    | Max<br>Length | Client Field Definition |
|-------|------------------------------------|-------------------------------------|----------------------------------------------------------------------------------------------------|---------------|-------------------------|
| 220   | CT_TA_FIXED.<br>BREAKFAST_PROVIDED | TA Fixed Breakfast<br>Provided Flag | Flag that identifies if the employee was provided breakfast:                                                                            | 3             |                         |
|       |                                    |                                     | NPR = no prorate                                                                                                    |               |                         |
|       |                                    |                                     | PRO = prorated                                                                                                    |               |                         |
|       |                                    |                                     | TAX = tax receipt                                                                                                    |               |                         |
|       |                                    |                                     | Values specific to German Market TA:                                                                                                    |               |                         |
|       |                                    |                                     | BSE = Business entertainment (Geschäftlich veranlasste Bewirtung): The provided meal amount is deducted from the allowance.             |               |                         |
|       |                                    |                                     | CVT = Company event (Betriebsveranstaltung): The provided meal amount is deducted from the allowance.                                   |               |                         |
|       |                                    |                                     | WRK = Working meal (Arbeitsessen): The provided meal amount is deducted from the allowance.                                             |               |                         |
|       |                                    |                                     | INC = Incentive meal (Belohnungsessen): The value is recorded for reporting purposes but no adjustment is made to the allowance amount. |               |                         |
|       |                                    |                                     | EXT = External activity: The length of the trip determines the action.                                                                  |               |                         |

### Section 7: Detailed Transactions

| Col # | Source<br>(table.column)       | Field Name                      | Description/Format/Source                                                                                                    | Max<br>Length | Client Field Definition |
|-------|--------------------------------|---------------------------------|----------------------------------------------------------------------------------------------------|---------------|-------------------------|
| 221   | CT_TA_FIXED.<br>LUNCH_PROVIDED | TA Fixed Lunch<br>Provided Flag | Flag that identifies if the employee was provided lunch:                                                                                | 3             |                         |
|       |                                |                                 | NPR = no prorate                                                                                                    |               |                         |
|       |                                |                                 | PRO = prorated                                                                                                    |               |                         |
|       |                                |                                 | TAX = tax receipt                                                                                                    |               |                         |
|       |                                |                                 | Values specific to German Market TA:                                                                                                    |               |                         |
|       |                                |                                 | BSE = Business entertainment (Geschäftlich veranlasste Bewirtung): The provided meal amount is deducted from the allowance.             |               |                         |
|       |                                |                                 | CVT = Company event<br>(Betriebsveranstaltung): The provided meal<br>amount is deducted from the allowance.                             |               |                         |
|       |                                |                                 | WRK = Working meal (Arbeitsessen): The provided meal amount is deducted from the allowance.                                             |               |                         |
|       |                                |                                 | INC = Incentive meal (Belohnungsessen): The value is recorded for reporting purposes but no adjustment is made to the allowance amount. |               |                         |
|       |                                |                                 | EXT = External activity: The length of the trip determines the action.                                                                  |               |                         |

| Col # | Source<br>(table.column)                                     | Field Name                          | Description/Format/Source                                                                                                    | Max<br>Length | Client Field Definition |
|-------|--------------------------------------------------------------|-------------------------------------|----------------------------------------------------------------------------------------------------|---------------|-------------------------|
| 222   | CT_TA_FIXED.<br>DINNER_PROVIDED                              | TA Fixed Dinner<br>Provided Flag    | Flag that identifies if the employee was provided dinner:                                                                               | 3             |                         |
|       |                                                              |                                     | NPR = no prorate                                                                                                    |               |                         |
|       |                                                              |                                     | PRO = prorated                                                                                                    |               |                         |
|       |                                                              |                                     | TAX = tax receipt                                                                                                    |               |                         |
|       |                                                              |                                     | Values specific to German Market TA:                                                                                                    |               |                         |
|       |                                                              |                                     | BSE = Business entertainment (Geschäftlich veranlasste Bewirtung): The provided meal amount is deducted from the allowance.             |               |                         |
|       |                                                              |                                     | CVT = Company event (Betriebsveranstaltung): The provided meal amount is deducted from the allowance.                                   |               |                         |
|       |                                                              |                                     | WRK = Working meal (Arbeitsessen): The provided meal amount is deducted from the allowance.                                             |               |                         |
|       |                                                              |                                     | INC = Incentive meal (Belohnungsessen): The value is recorded for reporting purposes but no adjustment is made to the allowance amount. |               |                         |
|       |                                                              |                                     | EXT = External activity: The length of the trip determines the action.                                                                  |               |                         |
| 223   | CT_TAX_ALLOCATION_<br>TOTAL_VIEW.ADJUSTE<br>D_AMOUNT         | Total Tax Adjusted<br>Posted Amount | Total Tax Adjusted Posted Amount                                                                                                    | 23            |                         |
| 224   | CT_TAX_ALLOCATION_<br>TOTAL_VIEW.RECLAIM_<br>ADJUSTED_AMOUNT | Total Reclaim<br>Adjusted Amount    | Total Reclaim Adjusted Amount                                                                                                    | 23            |                         |

## **VAT Tax Data**

| Col # | Source<br>(table.column)                                   | Field Name                                        | Description/Format/Source                                                                                                    | Max<br>Length | Client Field Definition |
|-------|------------------------------------------------------------|---------------------------------------------------|----------------------------------------------------------------------------------------------------|---------------|-------------------------|
| 225   | CT_TAX_AUTHORITY_<br>LANG.<br>TAX_AUTHORITY_NAME           | Tax Name                                          | Tax authority name                                                                                                    | 50            |                         |
| 226   | CT_TAX_AUTHORITY_<br>LANG.<br>TAX_LABEL                    | Tax Authority Label                               | 5-digit code that appears on the expense entry pages                                                                                                    | 5             |                         |
| 227   | CT_REPORT_ENTRY_<br>TAX.TRANSACTION_<br>AMOUNT             | Report Entry Tax<br>Transaction Amount            | Calculated tax amount for this expense in the spend currency                                                                                                    | 23            |                         |
| 228   | CT_REPORT_ENTRY_<br>TAX.POSTED_AMOUNT                      | Report Entry Tax<br>Posted Amount                 | Calculated tax amount for this expense entry in the reimbursement currency                                                                                       | 23            |                         |
| 229   | CT_REPORT_ENTRY_<br>TAX.SOURCE                             | Source                                            | Specifies how the tax data was derived:  CARD = Provided from company card  USER = Entered by employee  SYST = Calculated by system  PROC = Entered by processor | 4             |                         |
| 230   | CT_REPORT_ENTRY_<br>TAX.RECLAIM_<br>TRANSACTION_<br>AMOUNT | Report Entry Tax<br>Reclaim Transaction<br>Amount | Calculated amount of tax eligible for reclaim in the spend currency                                                                                              | 23            |                         |
| 231   | CT_REPORT_ENTRY_<br>TAX.RECLAIM_POSTED_<br>AMOUNT          | Report Entry Tax<br>Reclaim Posted<br>Amount      | Calculated amount of tax eligible for reclaim in the reimbursement currency                                                                                      | 23            |                         |
| 232   | CT_REPORT_ENTRY_<br>TAX.TAX_CODE                           | Report Entry Tax -<br>Tax Code                    | Tax code assigned to this tax authority for the expense type entered on the expense entry                                                                        | 20            |                         |
| 233   | CT_TAX_CONFIG.<br>RECLAIM_DOMESTIC                         | Report Entry Tax<br>Reclaim Domestic<br>Flag      | Y = this tax configuration is defined as a reclaimable local tax jurisdiction                                                                                    | 1             |                         |

| Col # | Source<br>(table.column)                            | Field Name                                           | Description/Format/Source                                                                 | Max<br>Length | Client Field Definition |
|-------|-----------------------------------------------------|------------------------------------------------------|-------------------------------------------------------------------------------------------|---------------|-------------------------|
| 234   | CT_REPORT_ENTRY_<br>TAX.ADJUSTED_<br>AMOUNT         | Report Entry Tax<br>Adjusted Amount                  | Amount of tax based on approved amount, not total in the employees reimbursement currency | 23            |                         |
| 235   | CT_REPORT_ENTRY_<br>TAX.RECLAIM_<br>ADJUSTED_AMOUNT | Report Entry Tax<br>Reclaim Adjusted<br>Amount       | Reclaim amount calculated on adjusted tax amount                                          | 23            |                         |
| 236   | CT_REPORT_ENTRY_<br>TAX.RECLAIM_CODE                | Report Entry Tax<br>Reclaim Code                     | Reclaim code from the tax definition                                                      | 20            |                         |
| 237   | CT_REPORT_ENTRY_<br>TAX.RECLAIM_TRANS_<br>ADJ_AMT   | Report Entry Tax<br>Reclaim Trans<br>Adjusted Amount | Amount of tax based on approved amount, not total in spend transaction currency           | 23            |                         |
| 238   | CT_REPORT_ENTRY_<br>TAX_ALLOC.RECLAIM_<br>CODE      | Report Entry Tax<br>Allocation Reclaim<br>Code       | Allocation Reclaim Code                                                                   | 20            |                         |

**Assigned Travel Request Data** 

| Col # | Source<br>(table.column)                                                                     |                             | Description/Format/Source                                                           | Max<br>Length | Client Field Definition |
|-------|----------------------------------------------------------------------------------------------|-----------------------------|-------------------------------------------------------------------------------------|---------------|-------------------------|
| 239   | CT_AUTHORIZATION_<br>REQUEST.REQUEST_ID                                                      | Authorization<br>Request ID | The authorization request identification number                                     | 20            |                         |
| 240   | Travel Request Inactive: CT_TRAVEL_REQUEST. TR_NAME Travel Request Active: CT_AUTHORIZATION_ | Travel Request Name         | Name given to the travel request assigned to the report                             | 40            |                         |
| 241   | REQUEST.NAME  CT_AUTHORIZATION_ REQUEST.TOTAL_ POSTED_AMOUNT                                 | Total Posted Amount         | Total amount of the assigned travel request in the employees reimbursement currency | 23            |                         |

Expense: Standard Accounting Extract V2 Specification Last Revised: August 21, 2021 © 2004 - 2024 SAP Concur All rights reserved.

| Col # | Source<br>(table.column)                               |                                   | Description/Format/Source                                                                     | Max<br>Length | Client Field Definition |
|-------|--------------------------------------------------------|-----------------------------------|-----------------------------------------------------------------------------------------------|---------------|-------------------------|
| 242   | CT_AUTHORIZATION_<br>REQUEST.TOTAL_<br>APPROVED_AMOUNT | Total Approved<br>Amount          | Total amount approved for the assigned travel request in the employees reimbursement currency | 23            |                         |
| 243   | CT_AUTHORIZATION_<br>REQUEST.START_DATE                | Travel Request Start<br>Date      | First day of the trip on the assigned travel request itinerary                                | 10            |                         |
| 244   | CT_AUTHORIZATION_<br>REQUEST.END_DATE                  | Travel Request End<br>Date        | Last day of the trip on the assigned travel request itinerary                                 | 10            |                         |
| 245   | CT_AUTHORIZATION_<br>REQUEST.AUTHORIZED<br>_DATE       | Travel Request<br>Authorized Date | Date the assigned travel request was authorized                                               | 10            |                         |

# **Additional Data**

| Col #  | Source<br>(table.column)                                 |                                                  | Description/Format/Source                                                           | Max<br>Length | Client Field Definition |  |  |
|--------|----------------------------------------------------------|--------------------------------------------------|-------------------------------------------------------------------------------------|---------------|-------------------------|--|--|
| VAT Da | ata                                                      |                                                  |                                                                                     |               |                         |  |  |
| 246    | CT_REPORT_ENTRY.<br>TOTAL_TAX_POSTED_<br>AMOUNT          | Report Entry Total<br>Tax Posted Amount          | The sum of the tax calculated based on the expense amount                           | 23            |                         |  |  |
| 247    | CT_REPORT_ENTRY_<br>VIEW.NET_TAX_<br>AMOUNT              | Net Tax Amount                                   | Calculated as Posted Amount <i>minus</i> Total Tax Posted Amount                    | 23            |                         |  |  |
| 248    | CT_REPORT_ENTRY.<br>TOTAL_RECLAIM_<br>ADJUSTED_AMOUNT    | Report Entry Total<br>Reclaim Adjusted<br>Amount | The sum of the reclaimable tax amount calculated from the Total Tax Adjusted Amount | 23            |                         |  |  |
| 249    | CT_REPORT_ENTRY_<br>VIEW.NET_RECLAIM_<br>ADJUSTED_AMOUNT | Net Adjusted Reclaim<br>Amount                   | Calculated as Approved Amount <i>minus</i> Total<br>Reclaim Adjusted Amount         | 23            |                         |  |  |
| Report | Report Entry Data                                        |                                                  |                                                                                     |               |                         |  |  |
| 250    | CT_PAYMENT_TYPE_<br>LANG                                 | Payment Type                                     | Report entry payment type name                                                      | 64            |                         |  |  |

**Company Bill Statements Section** 

| Col # | Source<br>(table.column)                            | Field Name                     | Description/Format/Source                                        | Max<br>Length | Client Field Definition |
|-------|-----------------------------------------------------|--------------------------------|------------------------------------------------------------------|---------------|-------------------------|
| 251   | CT_CARD_PROGRAM_<br>TYPE_TYPE_CODE                  | Card Program Type<br>Code      | The code used to identify the card's program type                | 5             |                         |
| 252   | CT_CARD_PROGRAM_<br>STATEMENT_PERIOD_<br>START_DATE | Statement Period<br>Start Date | The date of the start of the statement period Format: YYYY-MM-DD | 8             |                         |
| 253   | CT_CARD_PROGRAM_<br>STATEMENT_PERIOD_<br>END_DATE   | Statement Period<br>End Date   | The date of the end of the statement period Format: YYYY-MM-DD   | 8             |                         |

**Expense Pay Data** 

| Col # | Source<br>(table.column)                            |                           | Description/Format/Source                                                                                      | Max<br>Length | Client Field Definition |
|-------|-----------------------------------------------------|---------------------------|----------------------------------------------------------------------------------------------------|---------------|-------------------------|
| 254   | CT_EFT_PAYOR_<br>ACCOUNT.CASH_<br>ACCOUNT_CODE      | Cash Account Code         | The Cash Account Code assigned to the funding account paying this entry                                        | 48            |                         |
| 255   | CT_EFT_PAYOR_<br>ACCOUNT.LIABILITY_<br>ACCOUNT_CODE | Liability Account<br>Code | The Liability Account Code assigned to the funding account paying this entry                                   | 48            |                         |
| 256   | N/A                                                 | Estimated Payment<br>Date | Date Format (YYYY/MM/DD)                                                                                       |               |                         |
|       |                                                     |                           | Assigned = four weekdays after the scheduled send date; note this doesn't need to account for banking holidays |               |                         |
|       |                                                     |                           | Sent = four weekdays after the sent date;<br>note this doesn't need to account for<br>banking holidays         |               |                         |
|       |                                                     |                           | Confirmed = the estimated payment date indicated by the Expense Payment Engine                                 |               |                         |
|       |                                                     |                           | Aborted = blank                                                                                                |               |                         |
|       |                                                     |                           | Failed Account = blank                                                                                         |               |                         |
|       |                                                     |                           | Pending Confirmation = blank                                                                                   |               |                         |

Expense: Standard Accounting Extract V2 Specification Last Revised: August 21, 2021 © 2004 - 2024 SAP Concur All rights reserved.

### Section 7: Detailed Transactions

\*The table below details the field population based on configuration of the following CT\_TA\_REIMBURSABLE. table columns (rows 213, 214, and 215):

| Configuration                     | DISPLAY_LIMIT       | ALLOWANCE_LIMIT     | ALLOWABLE_THRESHOLD    |
|-----------------------------------|---------------------|---------------------|------------------------|
| No Limit/Single Rate (co or govt) | Rate amount         | Null                | Rate amount            |
| Limit/Single Rate (co or govt)    | Rate amount         | Rate amount         | Null                   |
| No Limit/Two Rates (co and govt)  | Company rate amount | Null                | Government rate amount |
| Limit/Two Rates (co and govt)     | Company rate amount | Company rate amount | Government rate amount |

## **Section 8: Appendix 1: Balance Due Management**

The Balance Due Management option provides a tool for tracking balances due from employees to the company, and for collecting those funds against future reports.

#### **How It Works**

When activated, an expense report with a balance due to the company from the employee will generate an internal tracking record for that balance due to the company. A subsequent report with an amount due the employee from the company will automatically have this balance applied at the point in time that the processor approves the report for payment, netting out the amount due to the employee against the amount remaining that is due to the company from the prior report.

If the outstanding amount due company is not fully utilized, the remaining balance continues to be tracked and applied to another future report. If a report with an applied balance tracking record is recalled, the balance tracking amount is removed from the report and may then subsequently be re-applied when that report is again approved by the processor.

#### What the User Sees

The employee will see a new row on the report totals page for a report with a balance due applied so that they can see why the cash due to the employee has been reduced.

If for some reason the balance tracking record needs to be adjusted – perhaps the employee has paid the amount to the company – the cash advance administrator may record the amount paid against that balance and thus reduce the outstanding balance. (See September 2012 release notes for how to allow the cash advance administrator to record a return.)

The information on the internal balance tracking record creation (issuance) can be included in the standard accounting extract by configuring it to include cash advance records. The data will appear in a record similar to a normal cash advance with three specific differences:

- Report ID field will identify the report that generated the balance due to the company
- **Report Key** will also identify that same report
- Cash Advance Transaction Type will be 3

The following example demonstrates key fields in the accounting extract for a balance tracking record and a traditional cash advance issuance record, both for 50.00:

| Report ID                | Report<br>Key | Journal<br>Key | Expense<br>Key | Descripti<br>on                                      | Payer | Payee | Amount | Account<br>Code                              | DR/ CR | Cash<br>Advance<br>transactio<br>n Type | Cash<br>Advance<br>Request<br>Amount |
|--------------------------|---------------|----------------|----------------|------------------------------------------------------|-------|-------|--------|----------------------------------------------|--------|-----------------------------------------|--------------------------------------|
| 7CECDDC0E40<br>040CBA23C | 10004         | 100000         |                | Balance tracking issuance record                     | СОМР  | EMPL  | 50     | Employee cash<br>advance clearing<br>account | DR     | 3                                       | 50                                   |
|                          |               | 100001         |                | Regular Cash<br>advance<br>issuance journal<br>entry | COMP  | EMPL  | 50     | Employee cash<br>advance clearing<br>account | DR     | 1                                       | 50                                   |

The application of the balance tracking record will also impact the financial extract, and will show information about the source of the funds used to net against the amount due employee. This is always included, and is not controlled by the inclusion of cash advance records.

The following example demonstrates the key information in the expense journal records when a cash advance or balance due record is utilized as payment for the amount due employee:

| Report ID                | Report<br>Key | Journal<br>Key | Expense<br>Key | Descripti<br>on                                             | Payer | Payee | Amount | Account<br>Code                              | DR/ CR | Cash<br>Advance<br>transactio<br>n Type | Cash<br>Advance<br>Request<br>Amount |
|--------------------------|---------------|----------------|----------------|-------------------------------------------------------------|-------|-------|--------|----------------------------------------------|--------|-----------------------------------------|--------------------------------------|
| 7CECDDC0E40<br>040CBA23C | 10004         | 100000         |                | Balance tracking issuance record                            | COMP  | EMPL  | 50     | Employee cash<br>advance clearing<br>account | DR     | 3                                       | 50                                   |
| 247277D7922<br>44886A69C | 10006         | 100053         | 100003         | Expense 1 -<br>Dinner -<br>standard journal<br>entry part 1 | СОМР  | EMPL  | 50     | Dinner account code                          | DR     |                                         |                                      |

| Report ID                | Report<br>Key | Journal<br>Key | Expense<br>Key | Descripti<br>on                                   | Payer | Payee | Amount | Account<br>Code     | DR/ CR | Cash<br>Advance<br>transactio<br>n Type | Cash<br>Advance<br>Request<br>Amount |
|--------------------------|---------------|----------------|----------------|---------------------------------------------------|-------|-------|--------|---------------------|--------|-----------------------------------------|--------------------------------------|
| 247277D7922<br>44886A69C | 10006         | 100054         | 100003         | Expense 1 -<br>standard journal<br>entry - part 2 | СОМР  | EMPL  | 20     | Dinner account code | CR     |                                         |                                      |

### Configuring the Balance Due Management Feature

The balance due tracking feature may be enabled per policy, so that reports under that policy will generate a balance tracking record for application on any future report (regardless of policy).

Clients wishing to activate this option should first ensure that their financial systems receiving the data from Concur Expense are prepared for the new information. When they are ready to activate the tracking, they work with Concur Client Support to identify the policies for which to activate the balance due tracking.

To edit, refer to the *Expense: Policies Setup Guide*.

## **Section 9: Appendix 2: Cash Advance Issuance Records**

The Cash Advance issuance record may be optionally included in the Standard Accounting Extract and any other financial extracts. This allows for company processes where the issuance is executed outside of Concur or via the data coming from Concur to the financial systems.

There are some special circumstances that have unique handling:

- 1. **Cash Advance Issuance paid via Expense Pay**. If the employee is reimbursed for expense reports via Concur's payment services such as Expense Pay, then the cash advance issuance may also optionally be paid via the same service.
- 2. **Cash Advance Issuance via CBCP ATM Withdrawal**. When a cardholder obtains an ATM cash advance via their company card and the payment type of that card is **CBCP**, the event creates an issuance record for the

financial extract. These cash advance issuance records may be included in the financial extracts so that they are tracked within the financial systems.

3. **Cash Advance Issuance via IBCP ATM Withdrawal**. When a cardholder obtains an ATM cash advance via their company card and the payment type of that card is IBCP, the event creates NO liability for the company within Concur as the employee is responsible for repayment of the advance. Because of that, there is no cash advance issuance record included in the financial extracts.

There will be one issuance record for a cash advance issued within Concur. The issuance record can be identified by the Cash Advance Transaction Type which will always be a '1'. The Payer is the Company and the Payee is the Employee. The Journal Amount is a DR transaction in the reimbursement currency. The Cash Advance Amount is the amount of the cash advance in the currency of issuance. The Account Code is the clearing account code which was configured for the employee in the profile.

| [61]<br>entry_id | [64]<br>Entry<br>Transaction<br>Date |                 | [62]<br>Entry<br>Transaction<br>Type | [163]<br>Payer<br>Payment<br>Type | [165]<br>Payee<br>Payment<br>Type | [169]<br>Journal<br>Amount | [168]<br>Debit Credit | [167]<br>Account<br>Code | [177]<br>Cash<br>Advance<br>Amount | [185]<br>Cash<br>Advance<br>Transaction<br>Type |
|------------------|--------------------------------------|-----------------|--------------------------------------|-----------------------------------|-----------------------------------|----------------------------|-----------------------|--------------------------|------------------------------------|-------------------------------------------------|
| 1121             | 7/10/2015                            | Cash<br>Advance | REG                                  | COMPANY                           | EMPLOYEE                          | \$300.00                   | DR                    | 5009990                  | 300.00                             | 1                                               |

For the same example, but for cash issued as an ATM cash withdrawal for a CBCP company card, the record is similar. The data on the ATM withdrawal transaction will appear in the first scheduled extract after the credit card cash advance transaction has been loaded to Concur from the card supplier. The Account Code in this case is the clearing account code which was configured for the CBCP corporate card payment type.

| [61]<br>entry_id | [64]<br>Entry<br>Transaction<br>Date | [63]<br>Expense<br>Type | [62]<br>Entry<br>Transaction<br>Type | [163]<br>Payer<br>Payment<br>Type | [165]<br>Payee<br>Payment<br>Type | [169]<br>Journal<br>Amount | [168]<br>Debit Credit | [167]<br>Account<br>Code |        | [185]<br>Cash Advance<br>Transaction<br>Type |
|------------------|--------------------------------------|-------------------------|--------------------------------------|-----------------------------------|-----------------------------------|----------------------------|-----------------------|--------------------------|--------|----------------------------------------------|
| 1121             | 7/10/2015                            | Cash<br>Advance         | REG                                  | COMPANY                           | CBCP CORP                         | \$300.00                   | DR                    | 1009990                  | 300.00 | 1                                            |

### **Application Extract for Cash Advance**

The application of a cash advance will include offsetting records to recover the cash advance. Consider this example:

The user has received a \$300 cash advance issued through Concur. In the course of travel, the user incurs the following cash expenses: 245.00 on a rental car, \$67 on a business meal and \$10 on parking. The user assigns the \$300 cash advance to an expense report, enters the three cash expenses and submits. The expenses are not itemized. The expenses are legitimate business expenses.

The application phase of this case will create five records in the standard accounting extract file. Three of the records will cover the three cash out-of-pocket transactions. These three transactions are handled in the same way all cash, out-of-pocket transactions are handled. The two additional records are unique to an expense report containing a Cash Advance. The system will attempt to recover the cash advance amount from the employee by creating credit records against the cash transactions until the total of the cash advance is recovered. In this example, the first cash advance record (entry\_id 1243) credits the entire \$245 of its companion record (entry\_id 1240). That still leaves \$55 of the cash advance unrecovered. Another credit record (entry\_id 1244) for \$55 will be created against the next companion cash expense record (entry\_id 1241). At this point, the \$300 cash advance has been recovered. The credit journal amounts have the effect of offsetting the total amount due the employee by the amount of the cash advance.

These offset records will have the following characteristics: the Payer is the employee; the Payee is the company. The Debit/Credit indicator will always be 'CR'. The Cash Advance Amount field will always contain the total of the cash advances applied to the expense report. The Cash Advance Transaction Type will be a '2'. The employee will receive the net of the total cash expenses less the cash advance amount; in this example, \$22.

| [61]<br>entry_i<br>d | i Transacti | [70]<br>Vendor<br>Name | [63]<br>Expense<br>Type | [68]<br>Is<br>Person<br>al |     | [163]<br>Payer<br>Payment<br>Type | [165]<br>Payee<br>Payment<br>Type | [169]<br>Journal<br>Amount | [168]<br>Debit<br>Credit | Account |          | [185]<br>Cash<br>Advance<br>Transactio<br>n Type |
|----------------------|-------------|------------------------|-------------------------|----------------------------|-----|-----------------------------------|-----------------------------------|----------------------------|--------------------------|---------|----------|--------------------------------------------------|
| 1240                 | 7/24/2015   | AVIS                   | Rental Car              | N                          | REG | COMPANY                           | EMPLOYEE                          | \$245.00                   | DR                       | 7271008 |          |                                                  |
| 1241                 | 7/25/2015   | MORTONS                | Business<br>Meal        | N                          | REG | COMPANY                           | EMPLOYEE                          | \$67.00                    | DR                       | 7271110 |          |                                                  |
| 1242                 | 7/25/2015   |                        | Parking                 | N                          | REG | COMPANY                           | EMPLOYEE                          | \$10.00                    | DR                       | 7271005 |          |                                                  |
| 1243                 | 7/24/2015   | AVIS                   | Rental Car              | N                          | REG | EMPLOYEE                          | COMPANY                           | -\$245.00                  | CR                       | 5009990 | \$300.00 | 2                                                |
| 1244                 | 7/25/2015   | MORTONS                | Business<br>Meal        | N                          | REG | EMPLOYEE                          | COMPANY                           | -\$55.00                   | CR                       | 5009990 | \$300.00 | 2                                                |

Expense: Standard Accounting Extract V2 Specification

Last Revised: August 21, 2021

<sup>© 2004 - 2024</sup> SAP Concur All rights reserved.

Ф